# **OAM Software Design Document CS 446 – Spring 2001**

## **GROUP #1**

Troy Gonsalves 97083748 [tgonsalves@student.math.uwaterloo.ca](mailto:Tgonsalves@student.math.uwaterloo.ca) 

Chris Mennie 97024327 [camennie@student.math.uwaterloo.ca](mailto:camennie@student.math.uwaterloo.ca) 

David Tapuska 97084449 [dftapusk@student.math.uwaterloo.ca](mailto:dfapusk@student.math.uwaterloo.ca) 

June 25, 2001

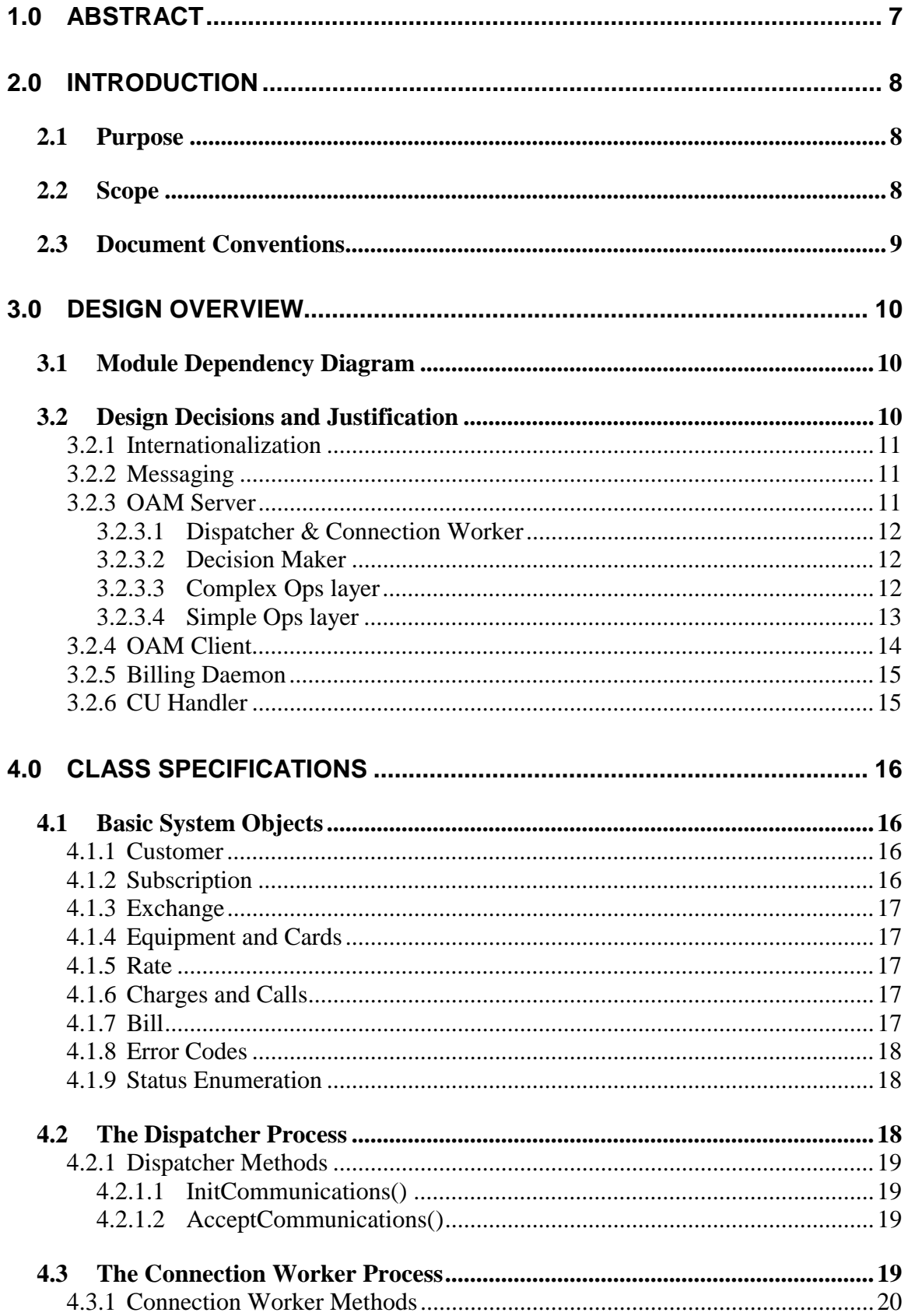

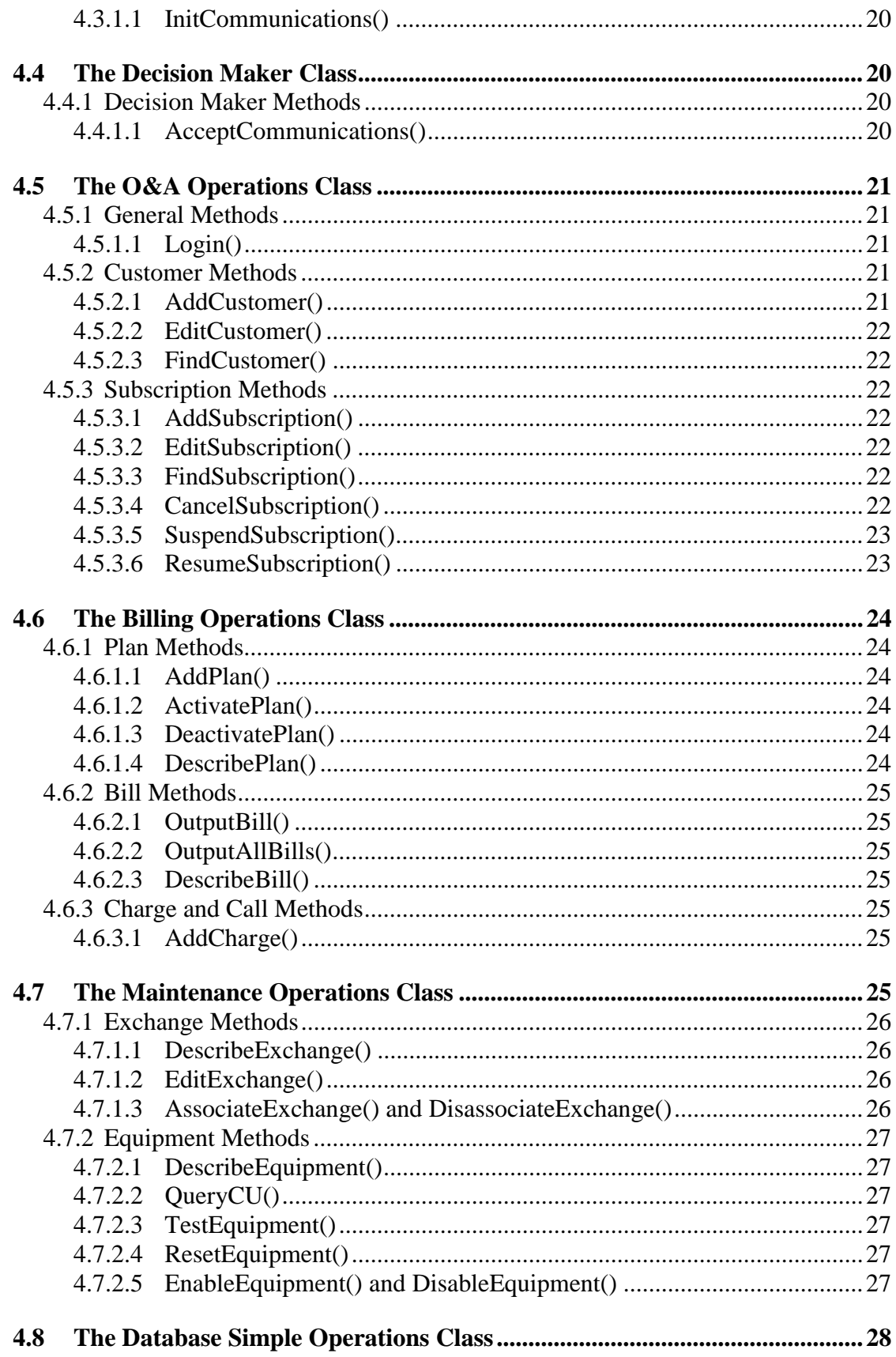

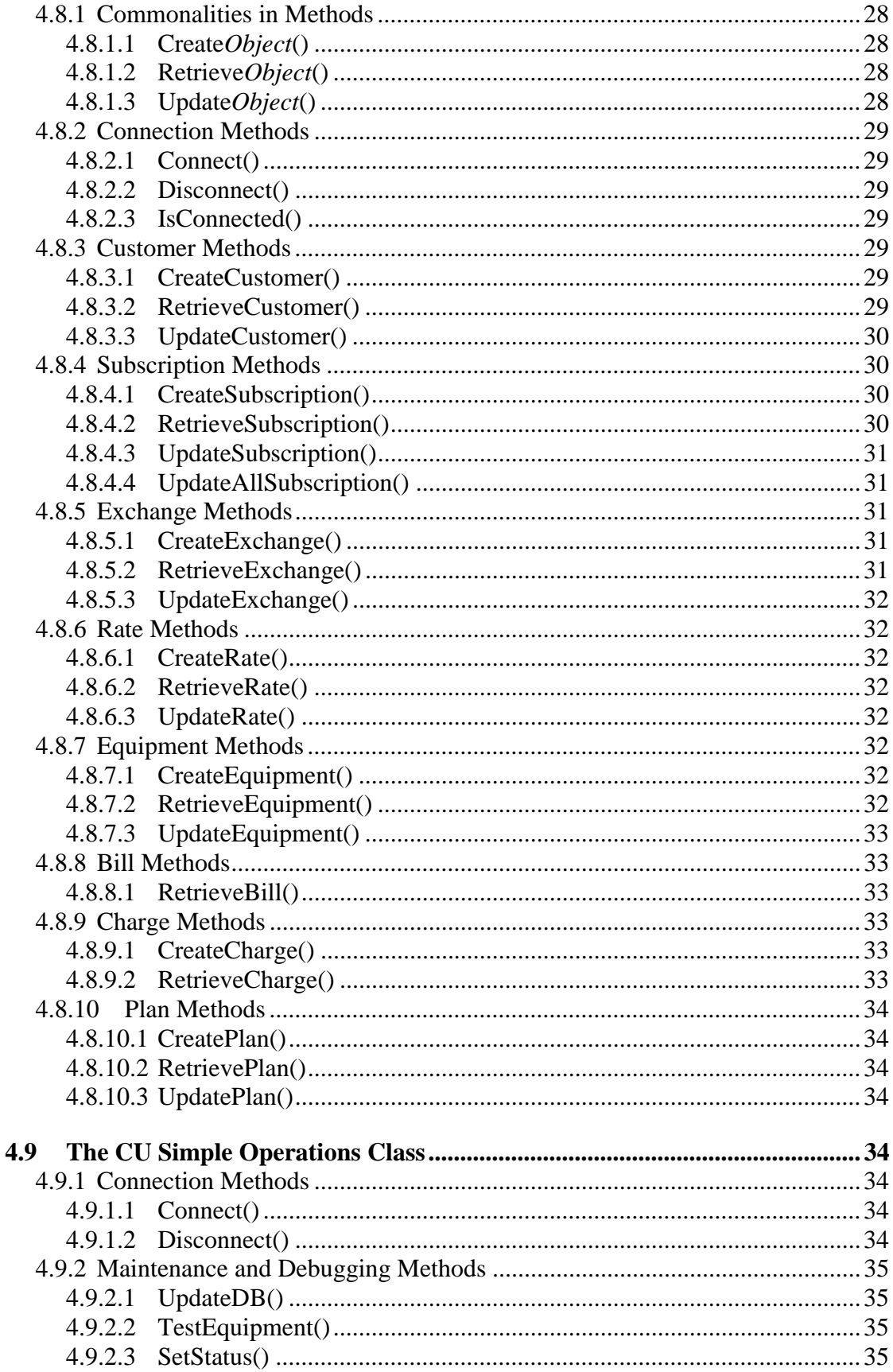

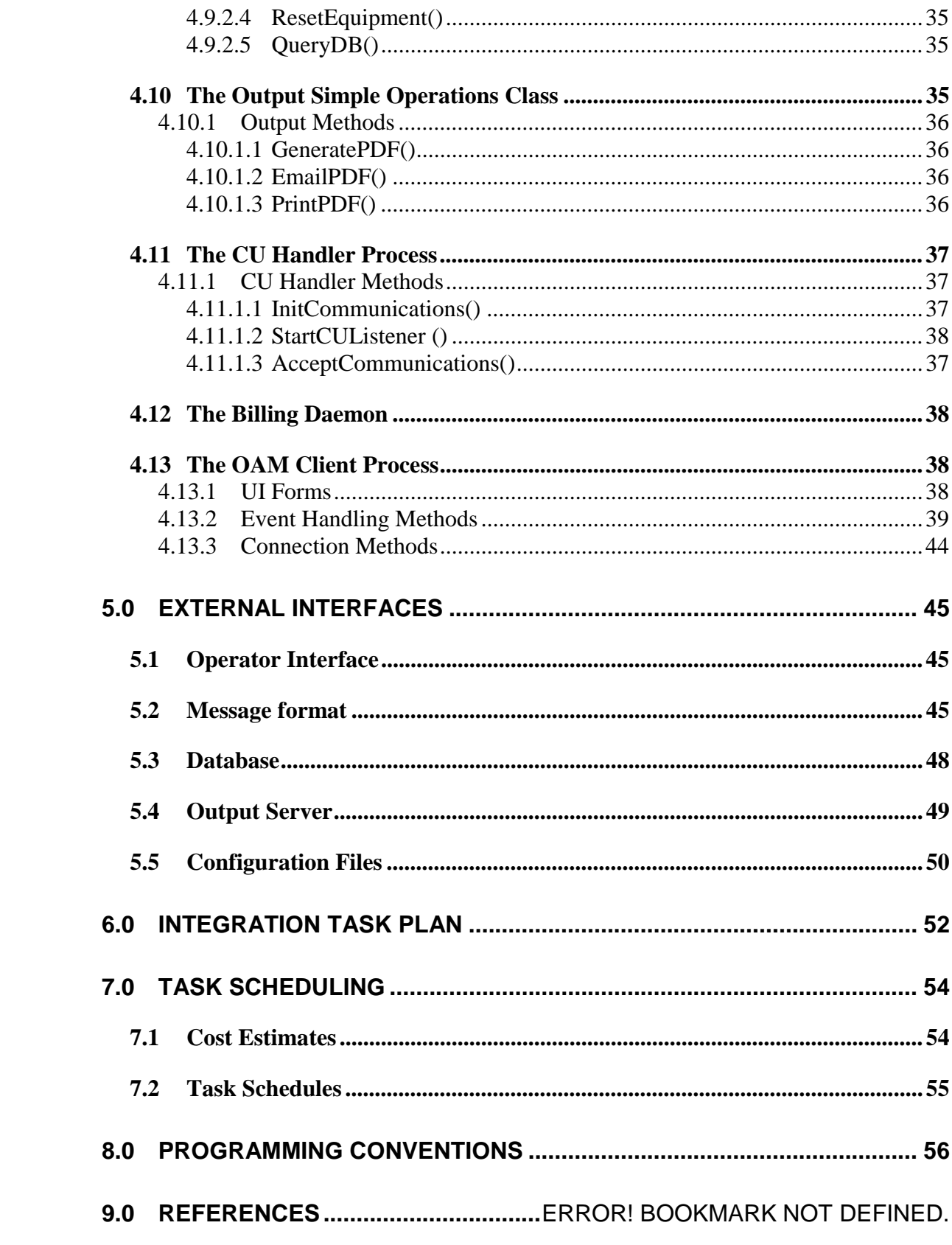

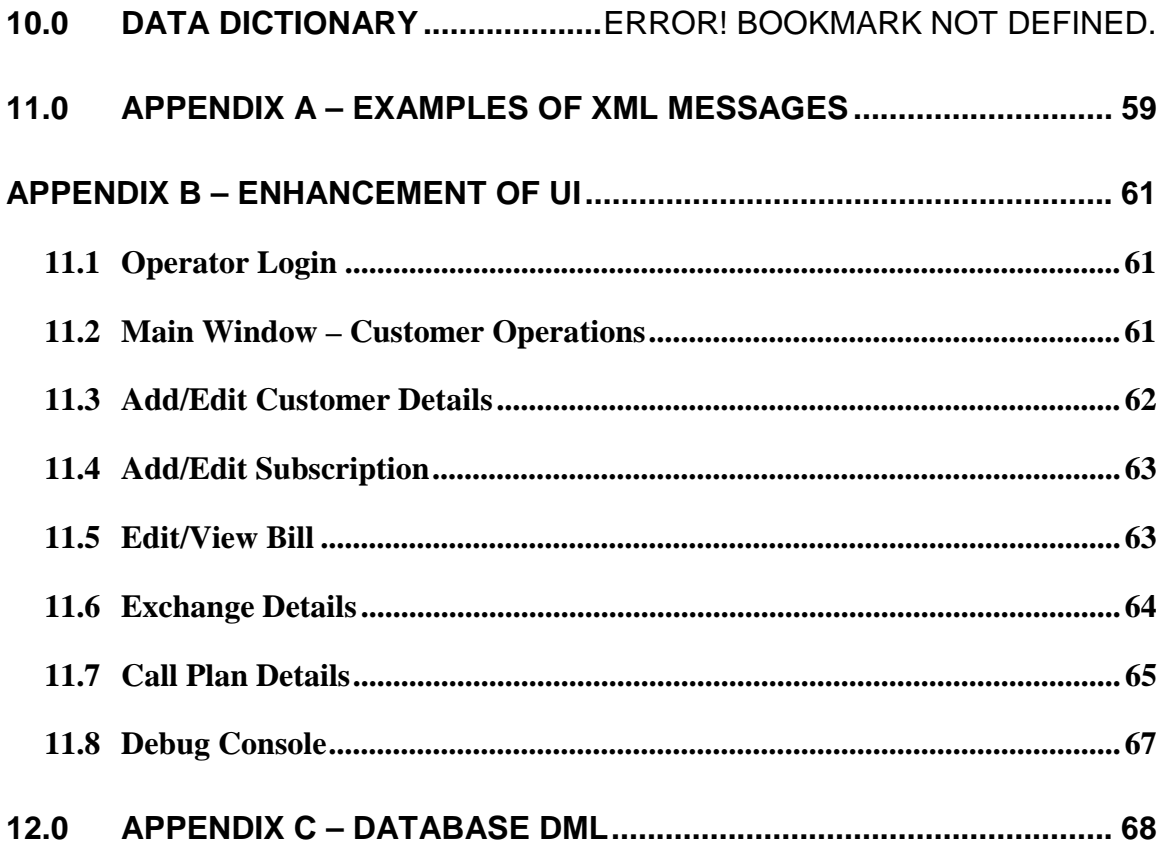

# <span id="page-6-0"></span>**1.0 Abstract**

The purpose of this document is to guide a small team of programmers to efficiently implement an operational SX4 OAM system. This system is used by operators for the management of a small telephone exchange system. This system will be used to manage customer records, billing history, billing payments, and control the underlying hardware.

This document will provide sufficient design and implementation details to allow novice programmers complete the project.

All interaction between each component module is described, and details given of the interfaces used. Between the UI Clients and the OAM Server a TCP/IP connection is used, over which XML messages are passed. A MySQL database is used to store the system's information. TCP/IP is used to communicate between the OAM Server the database.

As specified in the OAM Software Interface specs, communication between the OAM Server and the CUs will use message queues.

A prototype UI Client is provided. The UI Client will be implemented using Tcl/Tk.

For the convenience of project leaders or management, cost and time estimates are provided.

# <span id="page-7-0"></span>**2.0 Introduction**

# **2.1 Purpose**

This document is intended to provide a detailed description of the SX4 OAM software system, for use in implementation. It is intended that this document be used by both developers and project leaders/management.

For developers, this document will serve as a template for implementation. Detailed descriptions of the main classes and methods found within the system modules are given. As well, an appropriate coding standard is provided.

For project leaders or managers, this document provides information about development and maintenance costs, and a task schedule.

# **2.2 Scope**

As described in the OAM Architecture Document, each process of the OAM consists of a number of modules. The functionality of each of these modules is summarized in a fashion similar to a CRC card, followed by descriptions of the main routines and classes found within. Pseudo-code examples of complex functions are provided. As well, examples of inter process communication that occurs due to function calls are provided.

Externally visible interfaces are presented, so that developers can quickly reference the details when they need access to a component. UI descriptions, as well as external communications interfaces are provided.

An Integration Task Plan is proposed to allow concurrent development. Following the plan given will yield major milestones at which integration and integration testing can be performed.

Cost estimates are given, in terms of lines of code and time to implement, for each module. It is expected that under normal circumstances, the time to develop would be 9 months, at a cost of \$105,600, with an annual maintenance cost of \$25,600. A task schedule is provided in the form of a Gantt chart. A period of time between June 30th and July 2nd has been recognized as a likely period of vacation for all developers on the project.

The coding standards will adopt a form of Hungarian notation as a naming convention, and follow the GNU Coding Standards for formatting the source code (with slight modifications). Other customized standards are also described.

# <span id="page-8-0"></span>**2.3 Document Conventions**

This document makes use of many tables to convey method and process information. Diagrams are provided to further augment understanding. The method tables will follow the following format:

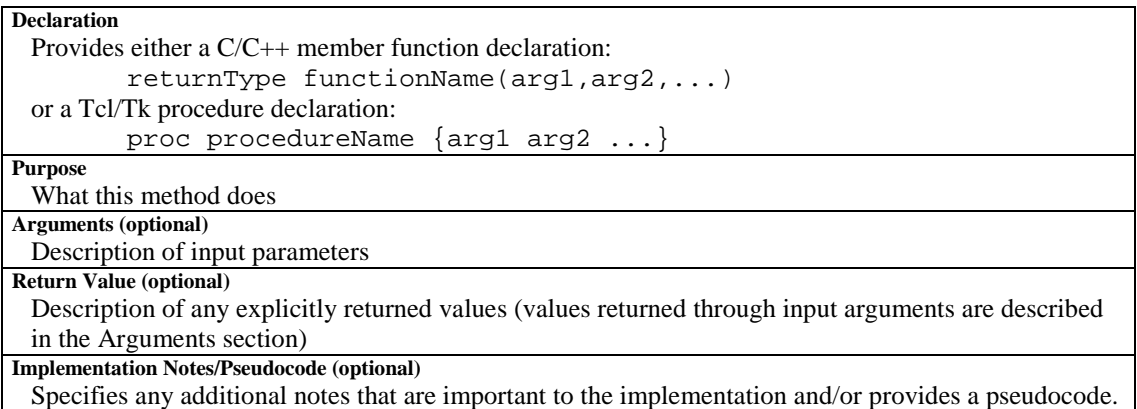

The table for processes is similar except that is specifies *Usage* instead of specifying method *Declaration*. For usage signatures, <argument> represents a required argument and [argument] represents an optional argument.

When specifying XML messages sent or received, the type of message is usually encompassed in  $\langle \rangle$  brackets. This denotes that that type of message is expected in the XML, along with the structure of that node that is specified in the DTD. The method may specify that <TestEquipmentRequest> is an argument, but that actually corresponds the message:

```
<Message>
 <TestEquipmentRequest>
    <EX>2</EX>
    <Shelf>2</Shelf>
    <Slot>3</Slot>
 </TestEquipmentRequest>
</Message>
```
# <span id="page-9-0"></span>**3.0 Design Overview**

# **3.1 Module Dependency Diagram**

The following diagram displays module dependencies. Dashed lines indicate messaging dependencies. Messaging dependencies are those that the interface between these components is determined to be an external interface is well defined. And hence there is not a direct dependency.

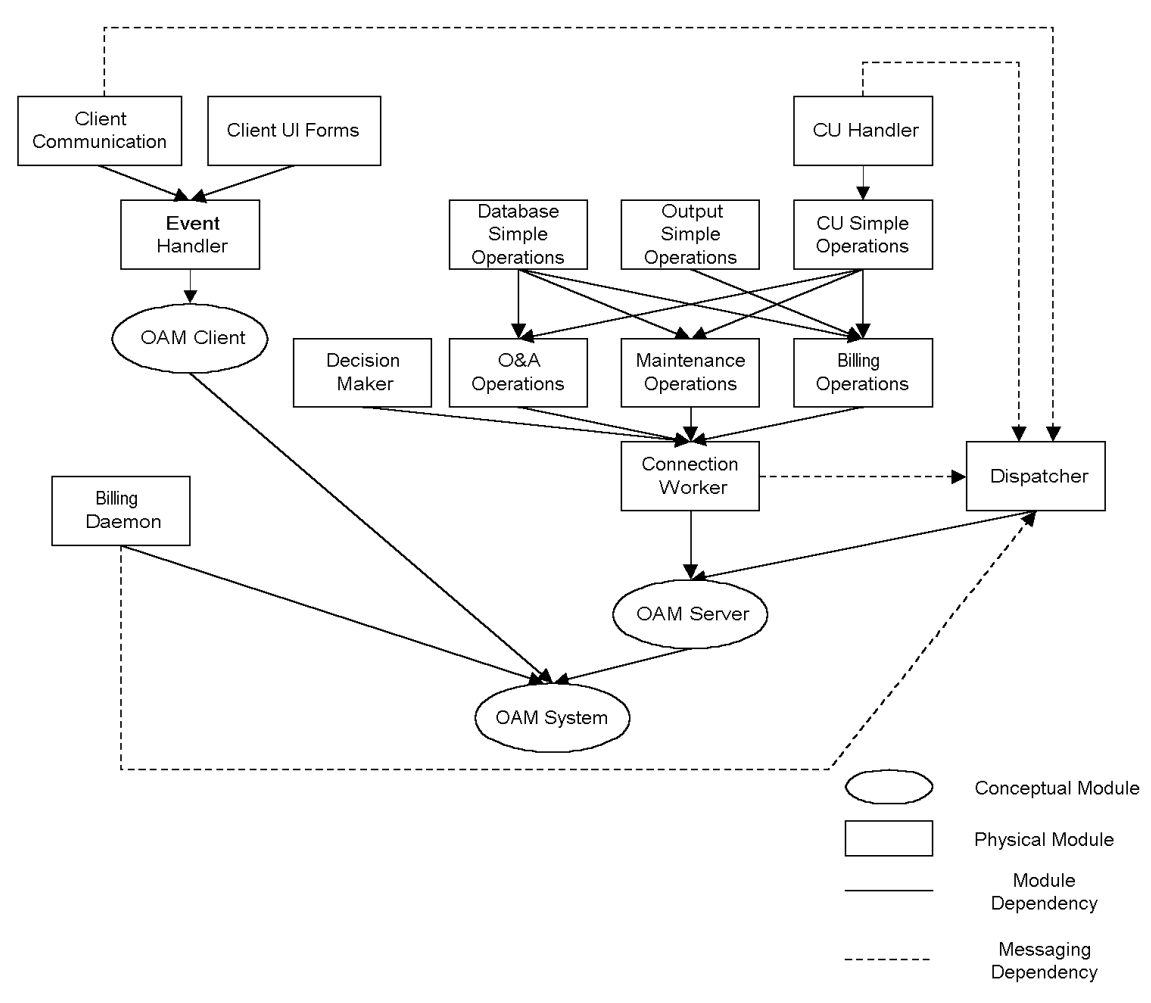

**Figure 1 Module Dependencies** 

# **3.2 Design Decisions and Justification**

The OAM System follows a Client Server Design Pattern. This is typical of a system that maintains and manages central data that can be accessed from many points across the network. Some of the design considerations and justification of choices of how the system is partitioned are presented in this section. It includes Class-Responsibility-Collaborator (CRC) cards for each major module. The Detailed

<span id="page-10-0"></span>Design section will further expand on each of the modules outlined by expressing externally visible methods to other components.

## **3.2.1 Internationalization**

A consideration that was present in all of our design decisions was to allow Internationalization of the end visible product. Strong typing of messages and structures by enumerated types permits this. For example, our error return results from the Server to Client are well define integers and not error messages. The UI can then look at its locale table for resources to get the language specific message corresponding to the error. It would be difficult to implement an internationalized version of a product in the short amount of time that is projected; we feel that the product produced will require some work for it to be internationalized but it should not require any architectural or major design changes.

## **3.2.2 Messaging**

The Messaging System between major components is designed to be one that uses well formatted XML. There are numerous benefits to this, including validation, extensibility and abstraction. The XML messages sent between components can be readily verified for the correct structure using a Document Type Definition (DTD). The DTD is specified in the External Interfaces Section.

Using XML allows us to abstract the server from the client completely, in that the server can be written independent of the client being written. The server need not know about the OS or language that the client is running. XML also allows us to support multiple languages, and not have to change the protocol in which messages are sent out. In other words, we can write multi-byte character sets into the XML and dynamically determine what character set to use on the server end.

Another benefit of using XML is that it can be easily captured, and regression test can be done on individual components.

## **3.2.3 OAM Server**

The OAM Server is partitioned into two components, the Dispatcher and the Connection Worker. The partitioning occurs based on functionality. The Connection Worker is responsible for servicing a client's request. The Dispatcher is responsible for administration of Connection Workers, such as allocating and notifying. The design pattern that this separation of functionality corresponds to is commonly referred to as the Administrator-Worker pattern. It allows many clients to access the various services, while maintaining a high level of concurrency.

The Connection Worker is partitioned using a layered Design Pattern. It has three main layers, the Decision Maker layer, the Complex Operations layer and the Simple Operations layer. The divisions of the layers occur based on complexity of each layer.

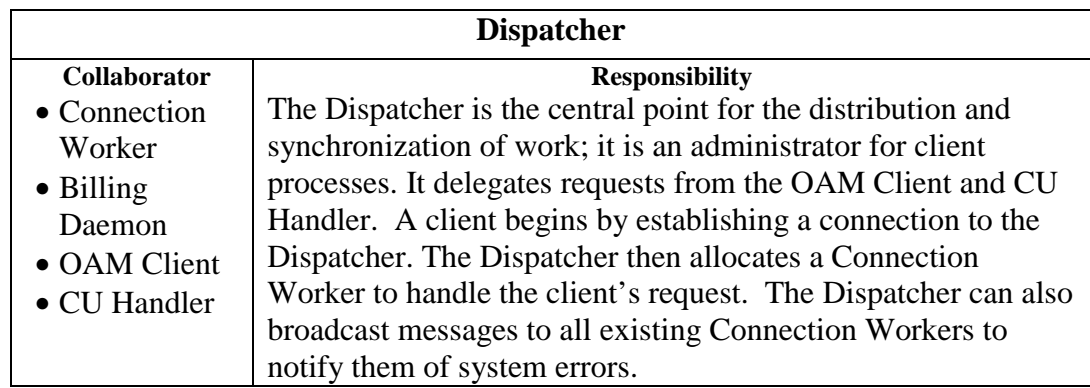

## <span id="page-11-0"></span>**3.2.3.1 Dispatcher & Connection Worker**

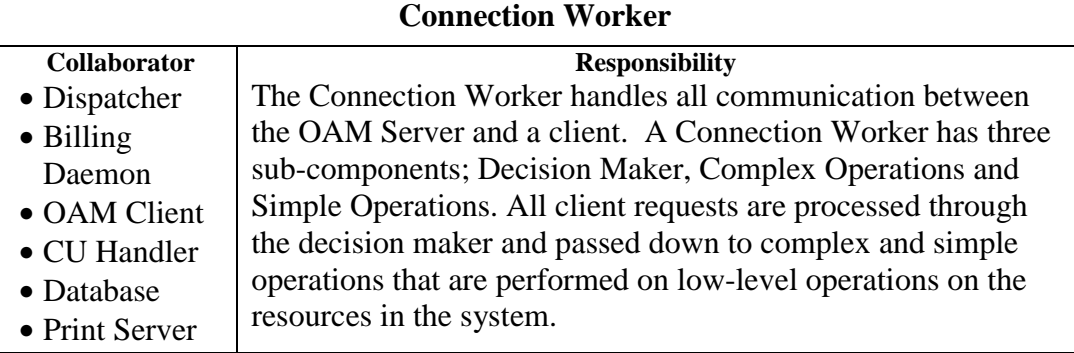

## **3.2.3.2 Decision Maker**

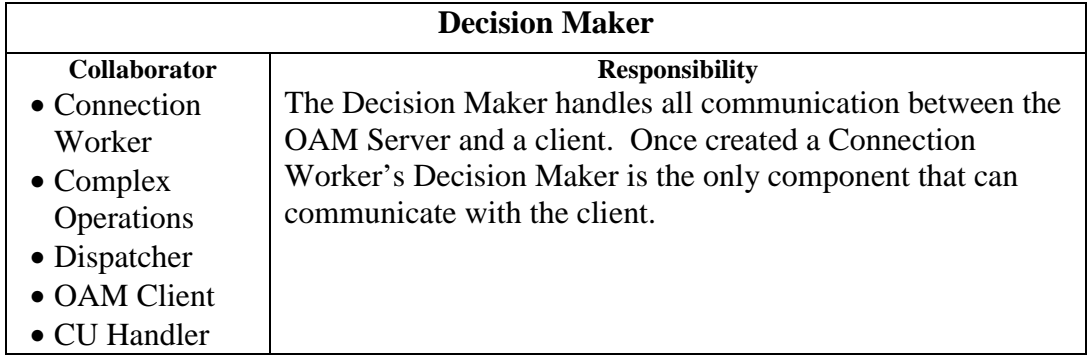

## **3.2.3.3 Complex Ops layer**

The Complex Operations is subdivided into three modules; Operations & Administration, Maintenance, and Billing. These three modules compose the core functionality of the system. The division of the Complex Operations occurs based on similar functionality.

## **Operations & Administration**

<span id="page-12-0"></span>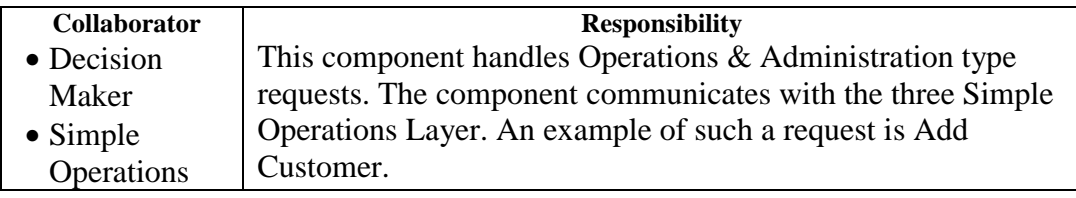

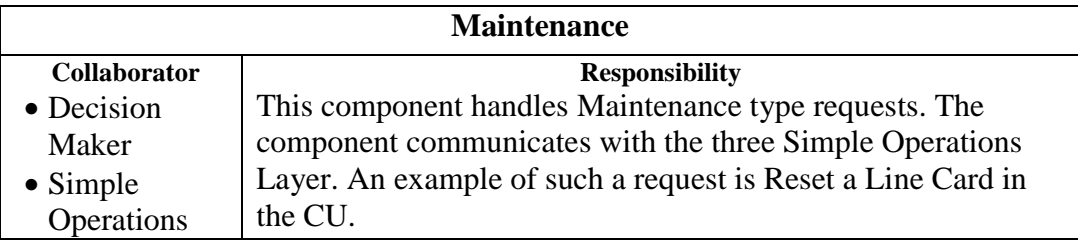

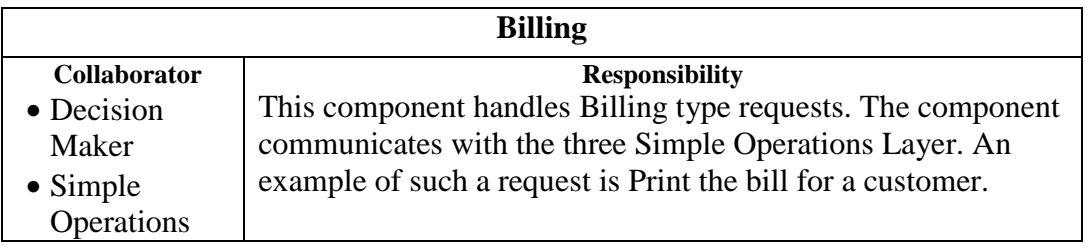

## **3.2.3.4 Simple Ops layer**

The bottom Simple Operations layer is divided into three components, Database, Output and CU. These three divisions occur based on functional components that each communicates with. Components on this layer are not allowed to communicate amongst each other. The original design of the Database Simple Operations was to follow a Create, Restore, Update, Delete (CRUD) design pattern. However, it was found that CRUD produced an inefficient interface for doing operations. For example, if we needed to do something on all subscriptions, we must fetch all the subscriptions then execute an update on each one. For large databases this would create many database execution messages to be performed, whereas it could be done in one single database message. Therefore, our Database Simple Operations interface has a CRUD look and feel for some of the operations, but we have extended its functionality for optimization purposes.

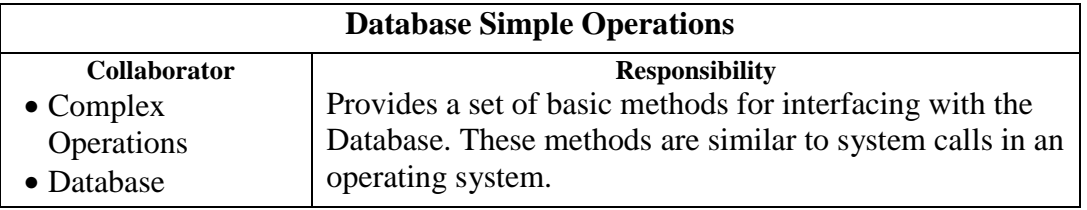

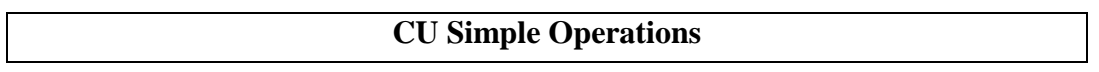

<span id="page-13-0"></span>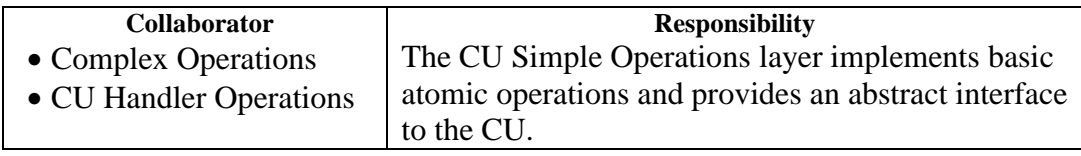

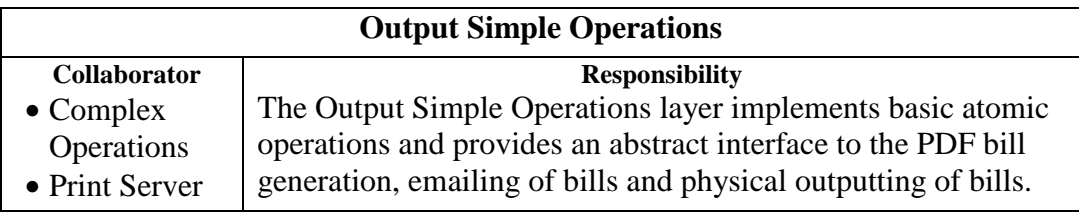

# **3.2.4 OAM Client**

The OAM Client uses an adaptation of the Model, View and Controller design pattern. The Event Handler represents the Controller, the Communications Layer represents the Model, and the UI Forms represent the View. The hierarchical and navigational feel of the GUI to be design differs from the initial specification of it in SRS. These changes along with screen captures and functionality are presented in Appendix B.

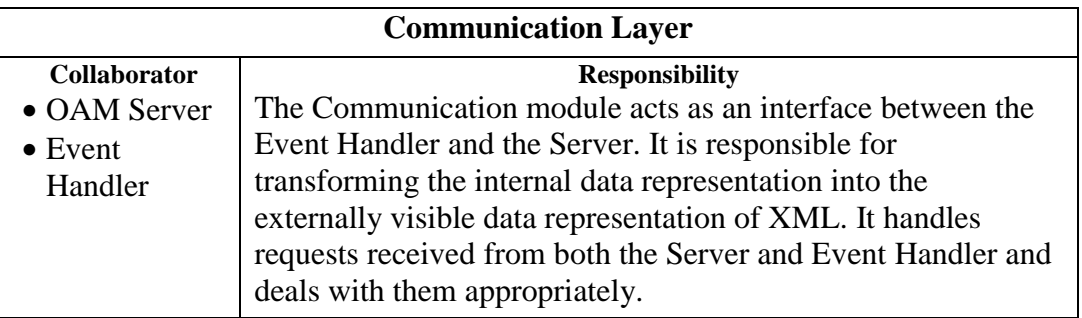

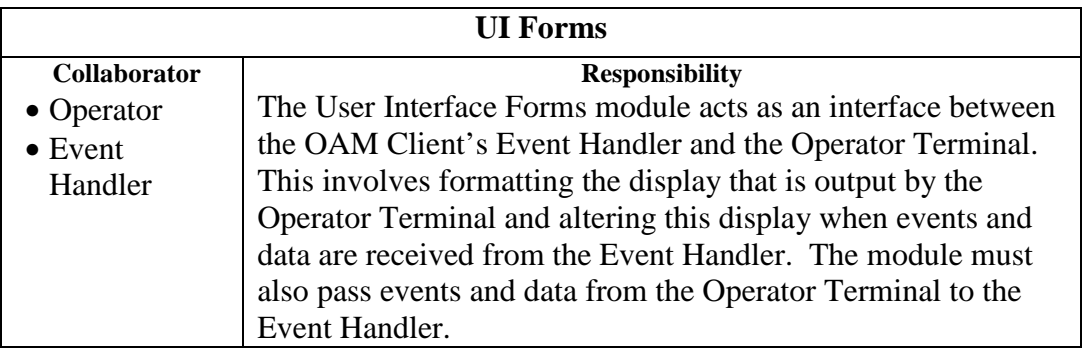

# **Event Handler**

<span id="page-14-0"></span>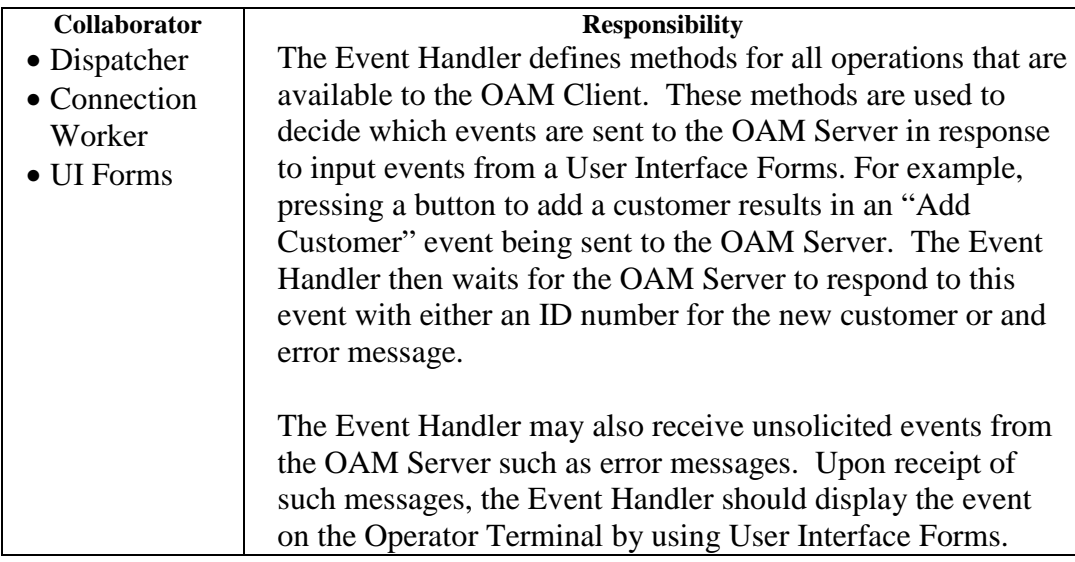

# **3.2.5 Billing Daemon**

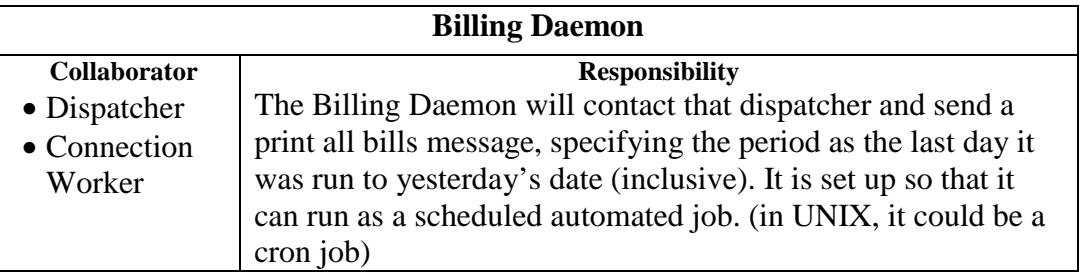

The Billing Daemon is designed primarily to be an input source of regularly scheduled events. It is envisioned that of course all the bills will not get printed on a given day, but the Billing Daemon could start up on given days and tell a Connection Worker to print all bills that have a billing date of today, or to print all bills in Exchange number 1. It is expected that this functionality will be implemented in a further release of the product and not the initial release.

# **3.2.6 CU Handler**

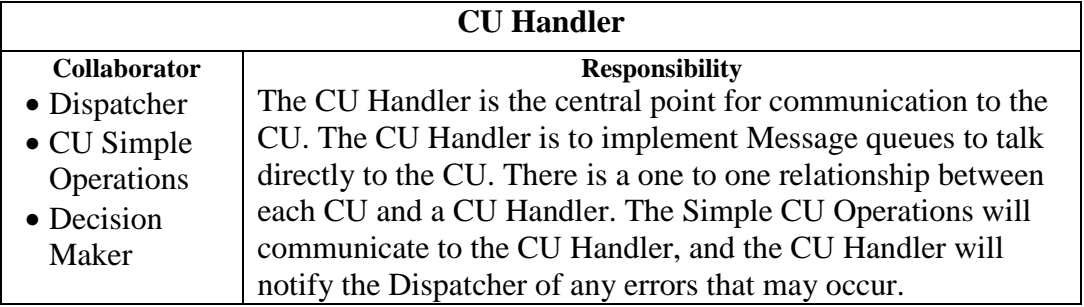

This module is both a Server and a Client. The Design decision to make this a component stems from the ability for the system to be distributed across many

<span id="page-15-0"></span>machines. Since there is only one CU, there must be a 1-1 relationship with a piece of software to receive and write messages on the event queue with the CU. It is envisioned that this component could be running on the machine that the CU is connected to and many Dispatchers and Connection Workers could access it from various points in the network. This central point to talk to the CU allows simulation to occur easily. [There's more than one CU but the point is valid]

# **4.0 Class Specifications**

# **4.1 Basic System Objects**

Basic system objects have been presented here that are used throughout the system and are referenced in the methods for each individual component. There is a checksum on the objects that can be modified. The checksum is used much like a cookie, to ensure that the Operator updating the data has the most current version and that no one between the time they fetched the data and when the time they update it no one has modified it.

## **4.1.1 Customer**

```
struct Customer
{
    int m_id;<br>int m_che
           m_checkSum;
    int m status;
    string m firstName;
    string m_lastName;
    string m_email;
    string m_address;
    string m_city;
    int m_province
    string m postalCode;
};
```
## **4.1.2 Subscription**

```
struct Subscription
{
    int m_id;<br>int m_cus
    int m_customerId;<br>int m_checkSum;
            m_checkSum;
    int m status;
    int m planID;
    bool m_canReceiveCalls;
    bool m_canCallLocal;<br>bool m canCallLonqDi
           m canCallLongDistance;
    string m_address;
    string m_city;
    string m_province;
    string m_postalCode;
    int m_dialedNumber<br>int m exchange;
            m_exchange;
    int m_shelf;
    int m_slot;
```

```
};
```
## <span id="page-16-0"></span>**4.1.3 Exchange**

```
struct Exchange
{
   int m_exNum;
   string m_location;
   int m_checkSum;
};
```
# **4.1.4 Equipment and Cards**

```
struct Equipment
{
   byte m_exNum;
   byte m_shelf;
   byte m_slot;
   byte m_dn;
   byte m_cos;
    int m_stat;
    int m_checkSum;
};
struct LineCard : public Equipment {};
struct TrunkCard : public Equipment {};
```
# **4.1.5 Rate**

```
struct Rate
{
    byte m_srcExNum;
    byte m_dstExnum;
   double m_rate;
   int m_checksum;
};
```
# **4.1.6 Charges and Calls**

```
struct Charge
{
   int m_customerId;
    int m_subscriptionId;
    int m_id;
   string m_start;
   string m_finish;
   double m_amount;
   int m_type;
};
struct Call : public Charge
{
   int m_startTime;
   int m_duration;
    byte m_numberCalled;
    int m_plan;
   double m_
};
```
## **4.1.7 Bill**

struct Bill {

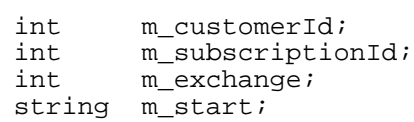

```
string m_finish;
Charge *m_serviceCharges;
Call *m_calls;<br>int m_numSer
      m_numServiceCharges;
int m_numCalls;
double m_totalLocalMin;
double m_totalLDMin;
double m_totalLDCharges;
double m_totalServiceCharges;
double m_total;
double m_totalSavings;
```

```
};
```
## **4.1.8 Error Codes**

These error codes are used for errors exported in the external interfaces. For example, the XML messaging specifies an error can be present in requests. The error is an integer for internationalization purposes. It allows us to use the same backend server, but different front ends, so the backend is not locale specific.

```
enum ErrorCode
{
   MALFORMED_REQUEST=1, CU_CONNECT_ERROR, DATE_BEFORE_TODAY,
   DB_CONNECT_ERROR, DN_IN_USE, EMPTY_VARIABLE,
   INVALID_PARAMS, INVALID_PASSWORD, INVALID_CHECKSUM,
   INVALID_DATE, INVALID\_COS, INVALID_STAT,
   INVALID_DN, INVALID_RATE, INVALID_TIME,
   INVALID_PHONE_NUMBER, INVALID_POSTAL_CODE, INVALID_EMAIL,
   INVALID_PROVINCE, NO_AUTHORIZATION, NO_SUCH_CUST,<br>NO_SUCH_SUB, NO_SUCH_CALL_PLAN, NO_SUCH_SHELF,
   NO_SUCH_SUB, NO_SUCH_CALL_PLAN, NO_SUCH_SHELF,
                     \overline{\text{NO}}\_SUCH\_EXCHANGE,
   USER_NOT_FOUND
};
```
# **4.1.9 Status Enumeration**

The XML DTD also specifies that Customers will have statuses for the Subscription data blocks. The following enumeration is applied to those fields. Enum StatusCodes

```
{
   CANCELLED = 1, ACTIVE, SUSPENDD
};
```
# **4.2 The Dispatcher Process**

```
Usage 
  dispatcher [-p port]
Purpose 
 Initialize communication then start receiving and handling messages. 
Arguments 
 port – Port on which the dispatcher will bind and receive TCP/IP messages. (default 8723) 
Implementation Notes/Pseudocode 
 main(int argc, char *argv[]) { 
     Verify argument format and number of arguments 
     Set port number, if one was given otherwise use the default 
     Call InitCommunications with the port number. 
     If initialization was successful then
```
Call AcceptCommunications to begin receiving and handling messages

# <span id="page-18-0"></span>**4.2.1 Dispatcher Methods**

## **4.2.1.1 AcceptCommunications()**

#### **Declaration**

void AcceptCommunications();

#### **Purpose**

}

Continuously receives and handles messages on the previously bound socket.

**Implementation Notes/Pseudocode** 

#### for  $(:)$  {

accept a message on the previously bound socket

- If the message received is an error then
	- Send the message to all active Connection Workers using their pipe.
- Else If it is a client request then
- Spawn a new Connection Worker, cw

Handoff all further communication with the client to cw

- Pass cw the client's host name (determined from socket connection)
- Pass cw a handle to a new pipe, p
- Add cw,p to the list of active Connection Workers and their pipe

#### } **Notes:**

1) Depending on how 'Spawn' is implemented the socket connection may have to be closed after spawning the connection worker (e.g. this will be the case if a Unix fork is used).

2) This method will only return if a signal interrupt (Ctrl-C) is detected from the input console or if a fatal error occurs.

## **4.2.1.2 InitCommunications()**

#### **Declaration**

bool InitCommunications(short port);

#### **Purpose**

Initialize communication for the dispatcher.

**Arguments**  port – the port number to bind on.

#### **Return Value**

True if successful, false otherwise.

**Implementation Notes/Pseudocode** 

Bind to a TCP/IP socket on the specified port (on all network adapters).

# **4.3 The Connection Worker Process**

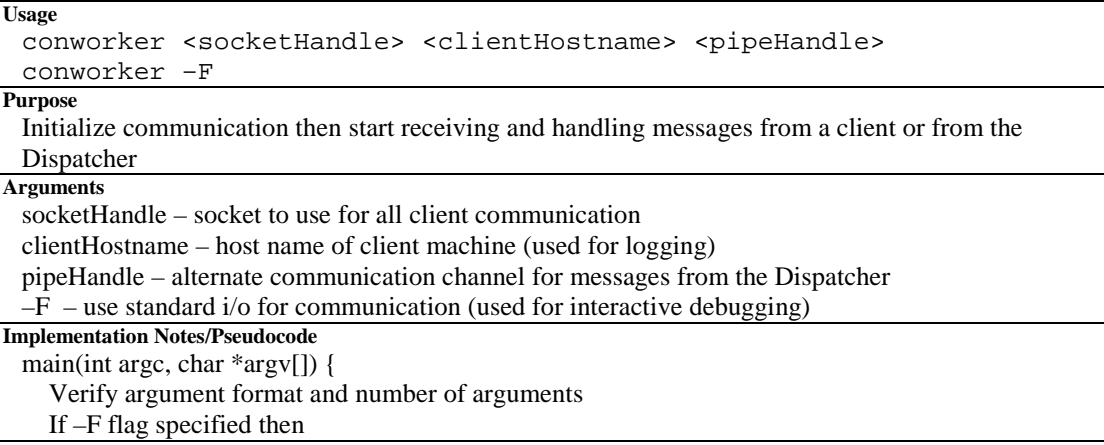

```
p =some default value
     \text{chost} = \text{some default value} in = standard input 
     out = standard output 
   else 
     p = Get pipe handle from command-line
      chost = Get client host from command-line 
      Get socket handle from command-line 
      in = socket handle's receive channel 
      out = socket handle's send channel
   Call InitCommunications(p) 
   If initialization was successful then 
     Call DecisionMaker::AcceptCommunications (in,out) 
}
```
## **4.3.1 Connection Worker Methods**

## **4.3.1.1 InitCommunications()**

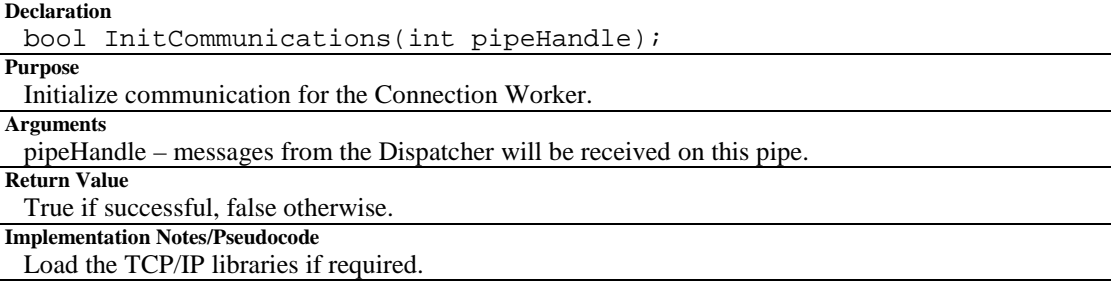

# **4.4 The Decision Maker Class**

## **4.4.1 Decision Maker Methods**

## **4.4.1.1 AcceptCommunications()**

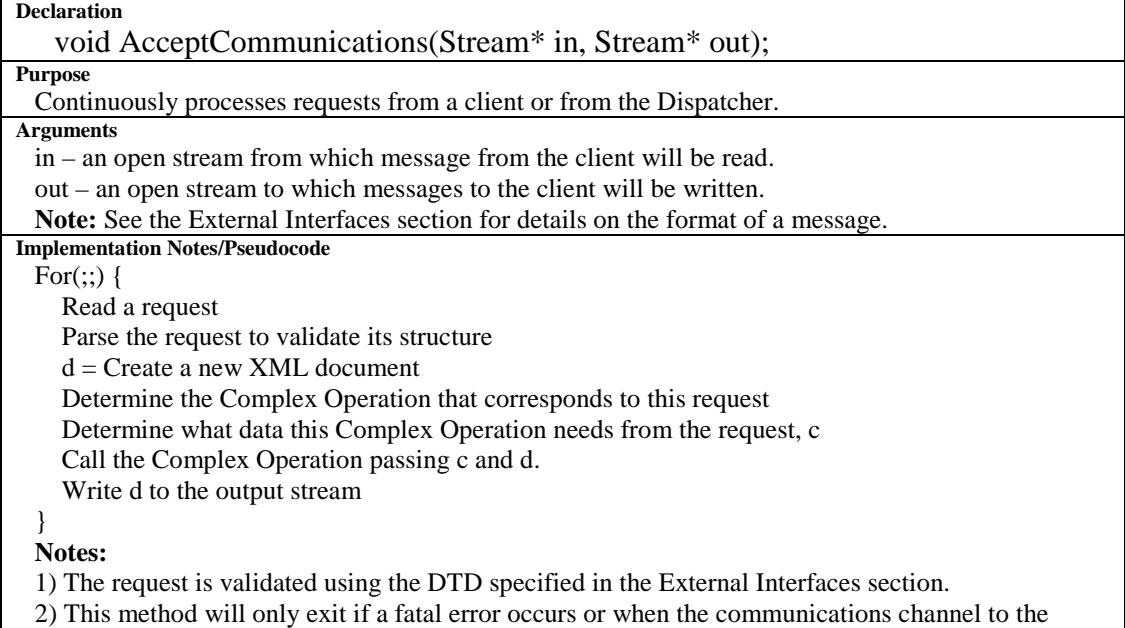

client is dropped.

# **4.5 The O&A Operations Class**

All methods in the following subsections have a similar signature format, so we will define all commonalities here. The only differences are the declaration, purpose and implementation notes of the method as well as the names of the XML elements received (the 'head' variable) and returned; hence, only these details will be specified in the following subsections. For more details on the XML elements, see the External Interfaces section.

**Declaration** 

DOM Node methodName(DOM Document& theDoc, DOM Node head);

**Purpose**  Specified in subsections

**Arguments** 

theDoc – the document that will be returned to the user (we need this to create DOM\_Nodes, i.e. to construct the return value)

head – represents a correctly formatted element.

**Return Value** 

A correctly formatted element.

**Implementation Notes/Pseudocode** 

All methods in the Complex Operations layer use methods from the Simple Operations layer. In the sections below, a list of the Simple Operations necessary to complete a given Complex Operation are listed using the following syntax:

Uses simpleOp1(), simpleOp2(), ...

Notice that arguments are not listed for the Simple Operations.

## **4.5.1 General Methods**

## **4.5.1.1 Login()**

#### **Declaration**

DOM\_Node Login(DOM\_Document& theDoc, DOM\_Node head);

**Purpose** 

Log the user into the OAM system.

**Arguments**  head – <LoginRequest>

**Return Value** 

<LoginResponse> **Implementation Notes/Pseudocode** 

Uses DBSimpleOps.Connect() DBSimpleOps.Disconnect().

The username and password received from the <LoginRequest> must be stored so that the other methods in the O&A Operations class can establish a database connection. An operator's userid and password are the same as the userid and password used to connect to the database.

# **4.5.2 Customer Methods**

## **4.5.2.1 AddCustomer()**

#### **Declaration**  DOM Node AddCustomer(DOM Document& theDoc, DOM Node head); **Purpose**  Add a customer to the OAM system. **Arguments**  head – <AddCustomerRequest> **Return Value**  <AddCustomerResponse>

<span id="page-21-0"></span>**Implementation Notes/Pseudocode**  Uses CreateCustomer()

## **4.5.2.2 EditCustomer()**

#### **Declaration**

DOM\_Node EditCustomer(DOM\_Document& theDoc, DOM\_Node head);

**Purpose** 

Edit customer information already stored in the OAM system.

**Arguments**  head – <EditCustomerRequest>

**Return Value** 

<EditCustomerResponse>

**Implementation Notes/Pseudocode** 

Uses UpdateCustomer()

## **4.5.2.3 FindCustomer()**

#### **Declaration**

DOM\_Node FindCustomer(DOM\_Document& theDoc, DOM\_Node head);

**Purpose** 

Find a customer or customers that match the provide information.

**Arguments** 

head – <FindCustomerRequest>

**Return Value**  <FindCustomerResponse>

**Implementation Notes/Pseudocode** 

Uses RetrieveCustomer() and/or RetrieveSubscription()

## **4.5.3 Subscription Methods**

## **4.5.3.1 AddSubscription()**

#### **Declaration**

DOM\_Node AddSubscription(DOM\_Document& theDoc, DOM\_Node head); **Purpose** 

Add a subscription to an existing customer.

**Arguments** 

head – <AddSubscriptionRequest>

**Return Value** 

<AddSubscriptionResponse>

**Implementation Notes/Pseudocode** 

CreateSubscription() // Create a subscription (allocate line card and phone number) UpdateDB() // Update the dialed number on the line card that was allocated

## **4.5.3.2 CancelSubscription()**

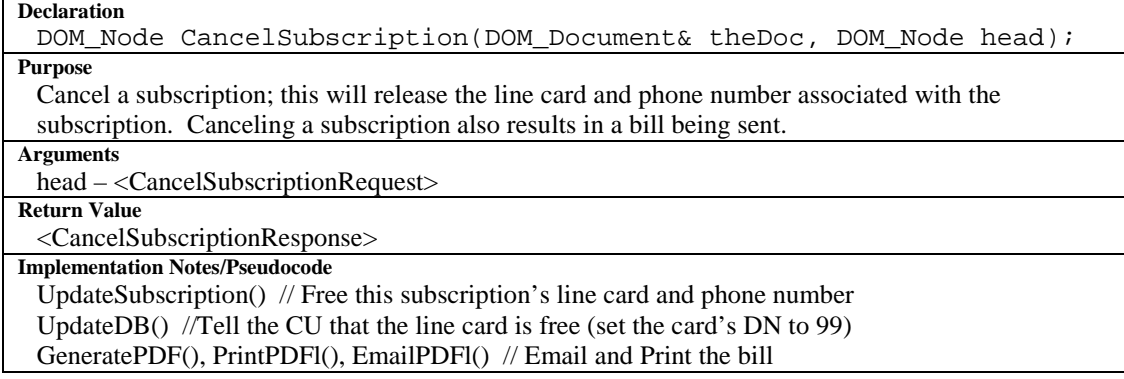

#### <span id="page-22-0"></span>**4.5.3.3 EditAllSubscriptions()**

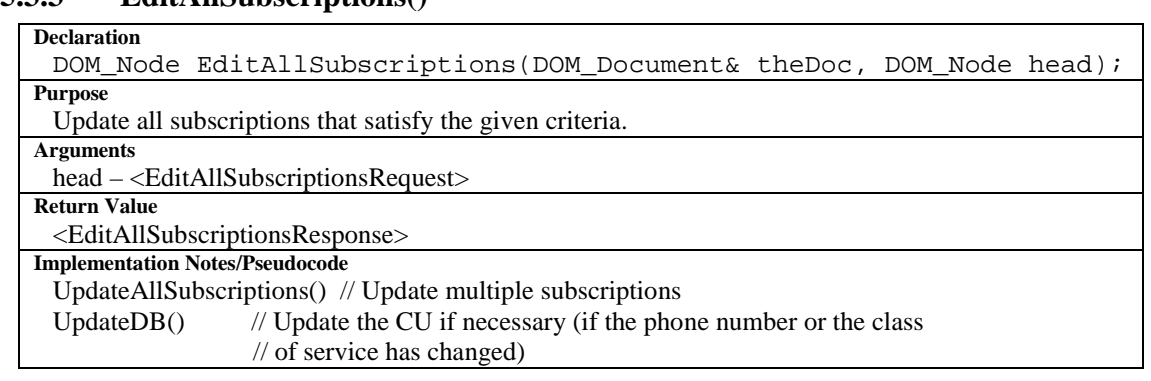

## **4.5.3.4 EditSubscription()**

#### **Declaration**

DOM\_Node EditSubscription(DOM\_Document& theDoc, DOM\_Node head); **Purpose** 

Update an existing subscription.

**Arguments**  head – <EditSubscriptionRequest>

**Return Value** 

<EditSubscriptionResponse>

**Implementation Notes/Pseudocode** 

UpdateSubscription() // Update the given Subscription

UpdateDB $()$  // Update the CU if necessary (if the phone number or the class

// of service has changed)

## **4.5.3.5 FindSubscription()**

#### **Declaration**

DOM Node FindSubscription(DOM Document& theDoc, DOM Node head); **Purpose** 

Find one or more subscriptions given partial information.

**Arguments** 

head – <FindSubscriptionRequest>

**Return Value** 

<FindSubscriptionResponse>

**Implementation Notes/Pseudocode** 

Uses RetrieveSubscription()

## **4.5.3.6 ResumeSubscription()**

#### **Declaration**

DOM\_Node ResumeSubscription(DOM\_Document& theDoc, DOM\_Node head); **Purpose** 

Resume a subscription; associates a linecard with the subscription.

**Arguments** 

head – <ResumeSubscriptionRequest>

**Return Value** 

<ResumeSubscriptionResponse>

**Implementation Notes/Pseudocode** 

UpdateSubscription() // Find and allocate a line card for this subscription

UpdateDB() // Update the dialed number on the line card that was allocated

## **4.5.3.7 SuspendSubscription()**

#### **Declaration**

DOM\_Node SuspendSubscription(DOM\_Document& theDoc, DOM\_Node head); **Purpose** 

Suspend a subscription; this will release the line card associated with a subscription (but not the

phone number)

**Arguments**  head – <SuspendSubscriptionRequest>

**Return Value** 

<SuspendSubscriptionResponse>

**Implementation Notes/Pseudocode** 

UpdateSubscription() // Free this subscription's line card but not its phone number UpdateDB() // Tell the CU that the line card is free (set the card's DN to 99)

# **4.6 The Billing Operations Class**

# **4.6.1 Plan Methods**

## **4.6.1.1 AddPlan()**

**Declaration** 

DOM\_Node AddPlan(DOM\_Document& theDoc, DOM\_Node head);

**Purpose** 

Add a new long distance plan to the OAM System.

**Arguments** 

head – <AddPlanRequest>

**Return Value** 

<AddPlanResponse> **Implementation Notes/Pseudocode** 

Uses CreatePlan()

## **4.6.1.2 ActivatePlan()**

#### **Declaration**

DOM\_Node ActivatePlan(DOM\_Document& theDoc, DOM\_Node head); **Purpose** 

Sets the given plans status to active.

**Arguments**  head – <ActivatePlanRequest>

**Return Value** 

<ActivatePlanResponse>

**Implementation Notes/Pseudocode** 

Uses UpdatePlan()

## **4.6.1.3 DeactivatePlan()**

#### **Declaration**

DOM\_Node DeactivatePlan(DOM\_Document& theDoc, DOM\_Node head); **Purpose** 

Receives an old plan and a replacement plan. Sets the old plan's status to inactive. All subscriptions that reference the old plan are switched to the replacement plan.

**Arguments** 

head – <ActivatePlanRequest>

**Return Value** 

<ActivatePlanResponse> **Implementation Notes/Pseudocode** 

Uses UpdatePlan(), UpdateAllSubscriptions()

## **4.6.1.4 DescribePlan()**

#### **Declaration**

DOM\_Node DescribePlan(DOM\_Document& theDoc, DOM\_Node head);

**Purpose** 

Retrieve the information pertaining for a given plan.

**Arguments** 

head – <DescribePlanRequest>

<span id="page-24-0"></span>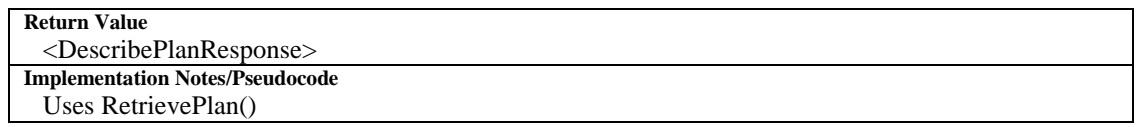

## **4.6.2 Bill Methods**

## **4.6.2.1 DescribeBill()**

**Declaration** 

DOM\_Node DescribeBill(DOM\_Document& theDoc, DOM\_Node head); **Purpose**  Retrieves information pertaining the given subscription and period (i.e. a list of changes). **Arguments**  head – <DescribeBillRequest> **Return Value**  <DescribeBillResponse> **Implementation Notes/Pseudocode**  Uses RetrieveBill()

## **4.6.2.2 OutputAllBills()**

**Declaration** 

DOM\_Node OutputAllBills(DOM\_Document& theDoc, DOM\_Node head); **Purpose**  Outputs a bill for every subscription with an outstanding balance.

**Arguments**  head – <OutputAllBillsRequest>

**Return Value** 

<OutputAllBillsResponse>

**Implementation Notes/Pseudocode** 

Uses RetrieveBill(), GeneratePDF(), EmailPDF(), PrintPDF()

## **4.6.2.3 OutputBill()**

**Declaration**  DOM\_Node OutputBill(DOM\_Document& theDoc, DOM\_Node head); **Purpose**  Outputs the bill for a given subscription and period. **Arguments**  head – <OutputBillRequest> **Return Value**  <OutputBillResponse> **Implementation Notes/Pseudocode**  Uses RetrieveBill(), GeneratePDF(), EmailPDF(), PrintPDF()

## **4.6.3 Charge and Call Methods**

## **4.6.3.1 AddCharge()**

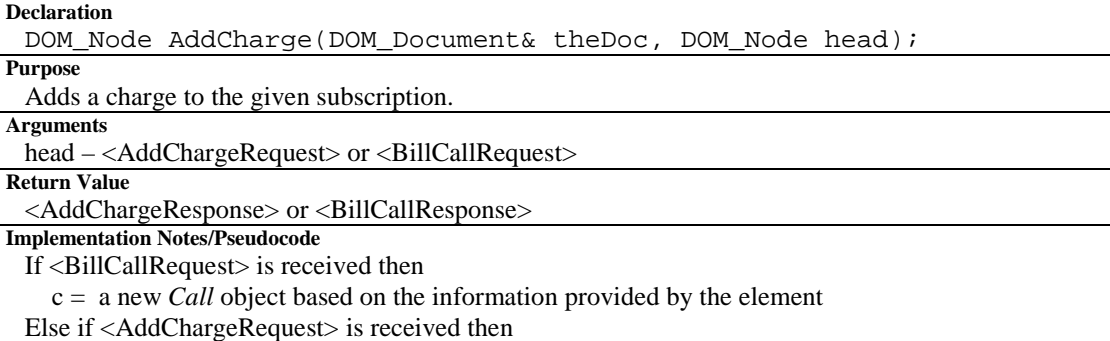

 c = a new *Charge* object based on the information provided by the element Call CreateCharge(c)

## **4.6.3.2 AddChargeAll()**

#### **Declaration**

DOM Node AddChargeAll(DOM Document& theDoc, DOM Node head); **Purpose** 

Adds a charge to all subscriptions that satisfy given criteria.

**Arguments**  head – <AddChargeAllRequest>

**Return Value** 

<AddChargeAllResponse>

**Implementation Notes/Pseudocode** 

Uses RetrieveSubscription(), RetrieveBill() and CreateCharge()

# **4.7 The Maintenance Operations Class**

## **4.7.1 Exchange Methods**

## **4.7.1.1 AssociateExchange() and DisassociateExchange()**

#### **Declaration**

DOM\_Node AssociateExchange(DOM\_Document& theDoc, DOM\_Node head); and

DOM\_Node DisassociateExchange(DOM\_Document& theDoc, DOM\_Node head); **Purpose** 

Allows one exchange to call another. This means allocating a trunk card within the source exchange that is associated with a remote or destination exchange. Associating to a remote exchange will allow calls to be routed to that exchange. Disassociating from a remote exchange will disassociate the trunk card and the remote exchange.

**Arguments** 

head – <AssociateExchangeRequest> and <DisassociateExchangeRequest>

**Return Value** 

<AssociateExchangeResponse> and <DisassociateExchangeResponse>

**Implementation Notes/Pseudocode** 

UpdateEquipment() // Allocate a trunkcard and set its dialed number

// to the number of the remote exchange

UpdateDB() // Inform the CU of the change to the trunk card

## **4.7.1.2 DescribeExchange()**

#### **Declaration**

DOM\_Node DescribeExchange(DOM\_Document& theDoc, DOM\_Node head); **Purpose** 

Retrieves information about one or all exchanges.

**Arguments** 

head – <DescribeExchangeRequest>

**Return Value**  <DescribeExchangeResponse>

**Implementation Notes/Pseudocode** 

Uses RetrieveExchange()

## **4.7.1.3 EditExchange()**

#### **Declaration**

DOM\_Node EditExchange(DOM\_Document& theDoc, DOM\_Node head);

**Purpose**  Update the information stored for a given exchange.

**Arguments** 

head – <EditExchangeRequest>

<span id="page-26-0"></span>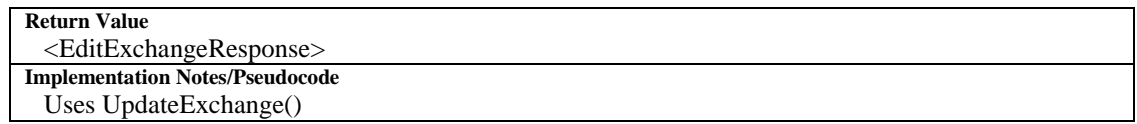

## **4.7.2 Equipment Methods**

## **4.7.2.1 DescribeEquipment()**

#### **Declaration**

DOM\_Node DescribeEquipment(DOM\_Document& theDoc, DOM\_Node head); **Purpose** 

Retrieve the information pertaining to one or more cards. This information is retrieve from the OAM's version of the exchange database. **Arguments** 

Head – <DescribeCardRequest>

#### **Return Value**

<DescribeCardResponse>

**Implementation Notes/Pseudocode** 

Uses RetrieveCard()

#### **4.7.2.2 EnableEquipment() and DisableEquipment()**

#### **Declaration**

DOM\_Node EnableEquipment(DOM\_Document& theDoc, DOM\_Node head); and

DOM\_Node DisableEquipment(DOM\_Document& theDoc, DOM\_Node head); **Purpose** 

Requests that the CU change the status of a given piece of equipment to Enabled or Disabled. **Arguments** 

head – <EnableEquipmentRequest> and <DisableEquipmentRequest>

#### **Return Value**

<EnableEquipmentResponse> and <DisableEquipmentResponse>

#### **Implementation Notes/Pseudocode**

Uses SetStatus(). Does not call UpdateEquipment() because the CU will send an update request to acknowledge that it has handled our SetStatus() request.

## **4.7.2.3 QueryCU()**

#### **Declaration**

DOM\_Node QueryCU(DOM\_Document& theDoc, DOM\_Node head);

#### **Purpose**

Retrieve the information pertaining to a card. This information is retrieve from the CU's version of the exchange database.

**Arguments** 

Head – <QueryCURequest>

**Return Value**  <QueryCUResponse>

**Implementation Notes/Pseudocode** 

Uses QueryCU()

**Implementation Notes/Pseudocode** 

Uses TestEquipment()

## **4.7.2.4 ResetEquipment()**

#### **Declaration**

DOM Node ResetEquipment(DOM Document& theDoc, DOM Node head); **Purpose** 

Requests that the CU reset a given card.

**Arguments** 

head – <ResetEquipmentRequest>

**Return Value** 

<ResetEquipmentResponse>

**Implementation Notes/Pseudocode** 

Uses ResetEquipment()

## **4.7.2.5 TestEquipment()**

**Declaration** 

DOM\_Node TestEquipment(DOM\_Document& theDoc, DOM\_Node head);

**Purpose**  Requests that the CU test a given piece of equipment.

**Arguments** 

Head – <TestEquipmentRequest>

**Return Value** 

<TestEquipmentResponse>

# **4.8 The Database Simple Operations Class**

# **4.8.1 Commonalities in Methods**

All methods that receive a filter must be implemented using dynamic SQL

statements. Here is a brief example of what is meant by 'dynamic SQL statements'

s = "SELECT \* FROM Customer WHERE "

If (filter & CUSTOMER\_FIRSTNAME) then

 $s = s + "firstName=" + c.firstName$ 

if …

Many of the methods define in the flowing subsections are very similar. These similarities will be define once in the following tables

## **4.8.1.1 Create***Object***()**

**Declaration**

void CreateObject(Object\* newObject);

**Purpose** 

Create a new record in the table of the database using the given Object. Requires a connection to the database. An exception will be thrown if an error occurs. See the actually method specifications for the name of the table into which the new record is inserted.

## **Arguments**

new*Object* – the *Object* whose information will be used to create the new record in the database.

## **4.8.1.2 Retrieve***Object***()**

## **Declaration**

```
void RetrieveObject(Object* criteria, unsigned int filter,
Object**resultArray, int* resultSize);
```
## **Purpose**

Retrieves 0 or more *Objects* that match the given a search criteria. The calling method is a responsible for deallocating the resultArray. Requires a connection to the database. An exception will be thrown if an error occurs.

## **Arguments**

criteria – An *Object* whose values will be used as search criteria when querying the database . filter – Determines which fields in the given *Object* should be used as search criteria. resultArray – Used to return an array of *Objects* that match the given criteria. resultSize – Used to return the number of records that matched the given criteria.

## **4.8.1.3 Update***Object***()**

## **Declaration**

void UpdateObject(Object\* alteredObject, unsigned int filter);

<span id="page-28-0"></span>Updates the record whose unique identifiers match those of the given *Object* (i.e. this method is allow to effect at most one record). If the given *Object* has a checkSum then before the update occurs this checkSum is checked to make sure it represents the most recent version of the record corresponding to this object. Requires a connection to the database. An exception will be thrown if an error occurs.

#### **Arguments**

altered*Object* – The *Object* containing the updated information filter – Used to specify which fields in the *Object* contain updated information

## **4.8.2 Connection Methods**

#### **4.8.2.1 Connect()**

#### **Declaration**

```
void Connect(char* dbName, char* host, char* userId, char*
userPassword, int port);
```
#### **Purpose**

Connect to a given database on a particular host and port. The user id and password will be that of the Operator, so they will be granted specific access into the database. An exception will be thrown if an error occurs.

#### **Arguments**

dbName – the name of the database to connect to

host – the host name of the machine that the data server runs on

userID, userPassword – the user id and password of to use to connect to the database

port – the port that the data server is bound to

#### **Implementation Notes/Pseudocode**  This method must be repeatable so that a DBSimpleOps object can be reused.

#### **4.8.2.2 Disconnect()**

#### **Declaration**

void Disconnect();

#### **Purpose**

Disconnect from the current database. An exception will be thrown if an error occurs.

**Implementation Notes/Pseudocode** 

Calling this method without a current connect will not cause an error.

## **4.8.2.3 IsConnected()**

**Declaration** 

Bool IsConnected(); **Purpose**

Determine if there is a current database connection. **Returns** 

True if there is a connection, false otherwise.

## **4.8.3 Customer Methods**

#### **4.8.3.1 CreateCustomer()**

#### **Declaration**

void CreateCustomer(Customer\* newCustomer); **Purpose** 

Create a new record in the Customer table, using newCustomer.

#### **Arguments**

newCustomer – if the record is successfully created then customer id of this object will be set. Also see "Commonalities in Methods" section.

#### **4.8.3.2 RetrieveCustomer()**

**Declaration**

```
void RetrieveCustomer(Customer* criteria, unsigned int filter,
Customer** resultArray, int* resultSize);
```
Retrieves 0 or more Customers that match the given a search criteria.

**Arguments**

See "Commonalities in Methods" section.

## **4.8.3.3 UpdateCustomer()**

**Declaration** 

```
void UpdateCustomer(Customer* alteredCustomer, unsigned int
filter);
```
**Purpose** 

Updates the customer record whose customer id matches the id of the given Customer.

**Arguments** 

See "Commonalities in Methods" section.

# **4.8.4 Subscription Methods**

## **4.8.4.1 CreateSubscription()**

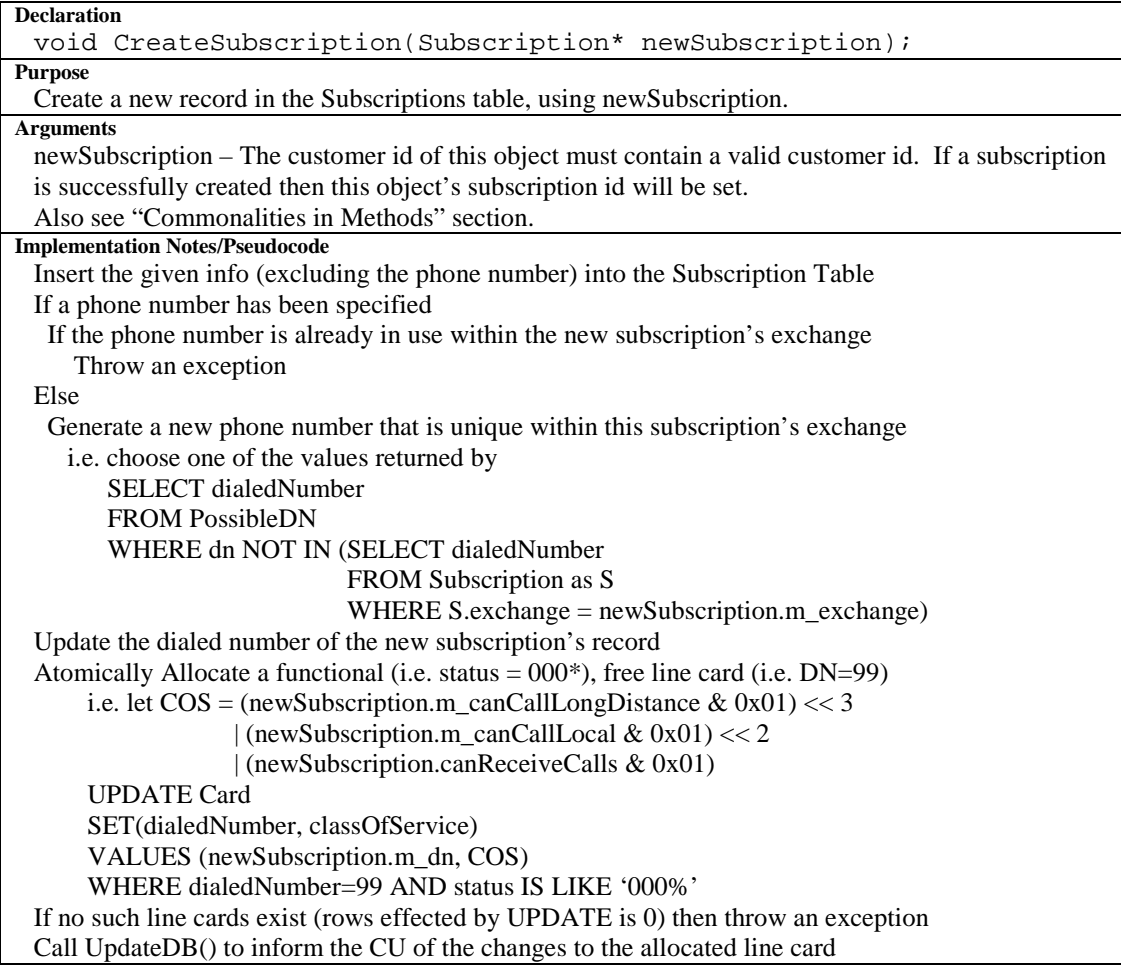

## **4.8.4.2 RetrieveSubscription()**

```
Declaration
```

```
void RetrieveSubscription(Subscription* criteria, unsigned int
filter, Subscription** resultArray, int* resultSize);
```
Retrieves 0 or more Subscriptions that match the given a search criteria.

#### <span id="page-30-0"></span>**Arguments**

See "Commonalities in Methods" section.

## **4.8.4.3 UpdateAllSubscriptions()**

#### **Declaration**

```
void UpdateAllSubscriptions(Subscription* criteria, unsigned int
searchFilter, Subscription* alteredSubscription, unsigned int
setFilter, int* recordsAltered);
```
#### **Purpose**

Update the subscription records that meet the given criteria.

#### **Arguments**

criteria – A Subscription object whose values will be used as search criteria when selecting records to be updated.

searchFilter – Determines which fields in the given criteria should be used as search criteria. alteredSubscription – The Subscription object containing the updated information

filter – Used to specify which fields of alteredSubscription will be used to update the selected rows. recordsAltered – Used to return the number of subscriptions that were updated as a result of this method.

## **4.8.4.4 UpdateSubscription()**

#### **Declaration**

```
void UpdateSubscription(Subscription* alteredSubscription, unsigned
int filter);
```
#### **Purpose**

Updates the subscription record whose customer id and subscription id match those of the given Subscription.

#### **Arguments**

See "Commonalities in Methods" section.

# **4.8.5 Exchange Methods**

## **4.8.5.1 CreateExchange()**

#### **Declaration**

void CreateExchange(Exchange\* newExchange);

**Purpose** 

Creates a new exchange record in the Exchange table based on newExchange. Also initialize the Equipment table with entries for each slot in the exchange and inserts record into the Rate table for calls between the given exchange and all existing exchanges (plus one more record for the local rate).

#### **Arguments**

newExchange – the exchange number of this object must be set to a valid exchange number that does not already exist in the database.

Also see "Commonalities in Methods" section.

#### **Implementation Notes/Pseudocode**

Refer to the Software Interface Description for details about how many shelves and slots an exchange has, as well as the default values for each equipment type. All rates are stored in the CallingRates table, a local rate is stored as an entry with the same value for source and destination exchange. Use CreateRate() and CreateEquipment() to implement this method.

## **4.8.5.2 RetrieveExchange()**

#### **Declaration**

```
void RetrieveExchange(Exchange* criteria, unsigned int filter,
Exchange** resultArray, int* resultSize);
```
#### **Purpose**

Retrieves 0 or more Exchanges that match the given a search criteria.

<span id="page-31-0"></span>**Arguments** 

See "Commonalities in Methods" section.

## **4.8.5.3 UpdateExchange()**

**Declaration** 

```
void UpdateExchange(Exchange* alteredExchange, unsigned int
filter);
```
**Purpose** 

Updates the exchange record whose exchange number matches that of the given Exchange.

**Arguments**  See "Commonalities in Methods" section.

# **4.8.6 Rate Methods**

## **4.8.6.1 CreateRate()**

#### **Declaration**

void CreateRate(Rate\* newRate); **Purpose**

Creates a new rate record in the Rate table based on newRate.

**Arguments**

See "Commonalities in Methods" section.

## **4.8.6.2 RetrieveRate()**

**Declaration**

```
void RetrieveRate(Rate* criteria, unsigned int filter, Rate**
resultArray, int* resultSize);
```
**Purpose**

Retrieves 0 or more Rates that match the given a search criteria.

**Arguments**

See "Commonalities in Methods" section.

## **4.8.6.3 UpdateRate()**

#### **Declaration**

void UpdateRate(Rate\* alteredRate, unsigned int filter);

**Purpose** 

Updates the rate record whose source and destination exchange match those of the given Rate. **Arguments** 

See "Commonalities in Methods" section.

Note that the filter argument is not necessary here however it is included for consistency with other methods, and for any future expansions to the Rate object

# **4.8.7 Equipment Methods**

## **4.8.7.1 CreateEquipment()**

## **Declaration**

void CreateEquipment(Equipment\* newEquipment);

**Purpose**  Creates a new equipment record in the Equipment table based on newEquipment.

**Arguments** 

newEquipment – the exchange, shelf and slot of this object must be set.

Also see "Commonalities in Methods" section.

**Implementation Notes/Pseudocode** 

Refer to the Software Interface Description for details about the default values for each equipment type.

## **4.8.7.2 RetrieveEquipment()**

**Declaration**

```
void RetrieveEquipment(Equipment* criteria, unsigned int filter,
Equipment** resultArray, int* resultSize);
```
Retrieves 0 or more pieces of Equipment that match the given a search criteria. **Arguments**

See "Commonalities in Methods" section.

## **4.8.7.3 UpdateEquipment()**

**Declaration** 

void UpdateEquipment(Equipment\* alteredEquipment, unsigned int filter);

**Purpose** 

Updates the equipment record whose exchange number, shelf and slot match those of the given Equipment object.

**Arguments** 

See "Commonalities in Methods" section.

## **4.8.8 Bill Methods**

## **4.8.8.1 RetrieveBill()**

```
Declaration
```

```
void RetrieveBill(Bill* criteria, unsigned int filter, Bill**
resultArray, int* resultSize);
```

```
Purpose
```
Retrieves 0 or more Bills that match the given a search criteria.

**Arguments**

See "Commonalities in Methods" section.

**Implementation Notes/Pseudocode** 

Use RetrieveCharge() and any queries necessary to calculate totals stored in the Bill object.

# **4.8.9 Charge Methods**

## **4.8.9.1 CreateCharge()**

#### **Declaration**

void CreateCharge(Charge\* newCharge);

**Purpose** 

Creates a new record in the Charge table based on newCharge. A record will also be inserted into the Call table if newCharge is an instance of the Call class.

**Arguments** 

newCharge – the customer id and subscription id of this object must be set. If the new record is successfully created then the charge id of this object will be set. If this object is an instance of the Call class then this object's plan id will also be set.

Also see "Commonalities in Methods" section.

```
Implementation Notes/Pseudocode
```
Insert the charge into the Charge table and retrieve the new records charge id

Set newCharge's charge id to the retrieved value

If newCharge is an instance of the Call class

Get the plan that corresponds to this charge's subscription

Set newCharge's plan id

Insert a new record into the Call table based on newCharge

## **4.8.9.2 RetrieveCharge()**

#### **Declaration**

```
void RetrieveCharge(Charge* criteria, unsigned int filter, Charge**
resultArray, int* resultSize);
```
**Purpose**

Retrieves 0 or more charges that match the given a search criteria.

<span id="page-33-0"></span>**Arguments**  resultArray – may contain instances of both the Charge and Call classes. Also See "Commonalities in Methods" section.

## **4.8.10 Plan Methods**

#### **4.8.10.1 CreatePlan()**

**Declaration** 

void CreatePlan(Plan\* newPlan);

**Purpose** 

Creates a new record in the Plan table based on newPlan.

**Arguments** 

newPlan – If the new record is successfully created then the plan id of this object will be set. Also see "Commonalities in Methods" section.

## **4.8.10.2 RetrievePlan()**

```
Declaration
 void RetrievePlan(Plan* criteria, unsigned int filter, Plan**
 resultArray, int* resultSize);
```
**Purpose**

Retrieves 0 or more plans that match the given a search criteria.

**Arguments** 

See "Commonalities in Methods" section.

## **4.8.10.3 UpdatePlan()**

```
Declaration 
 void UpdatePlan(Plan* alteredPlan, unsigned int filter);
Purpose 
 Updates the plan record whose plan id matches that of the given Plan. 
Arguments 
 See "Commonalities in Methods" section.
```
# **4.9 The CU Simple Operations Class**

# **4.9.1 Connection Methods**

## **4.9.1.1 Connect()**

**Declaration**  void Connect(char\* host, short port);

**Purpose** 

Connect to a CU Handler at the specified host and port. An exception will be thrown if an error occurs.

**Implementation Notes/Pseudocode** 

This method must be repeatable so that a CUSimpleOps object can be reused.

## **4.9.1.2 Disconnect()**

**Declaration**  void Disconnect();

**Purpose** 

Disconnect from a previously connect CU Handler. An exception will be thrown if an error occurs.

**Implementation Notes/Pseudocode** 

If there is no current connection then this method should have no effect.

## <span id="page-34-0"></span>**4.9.2 Maintenance and Debugging Methods**

## **4.9.2.1 QueryDB()**

**Declaration**  void QueryDB(Equipment &equipment, Equipment\* result);

**Purpose** 

Asks the CU (via the CU Handler) to return its copy of the information stored from a given piece of equipment. Requires a connection to a CUHandler. An exception will be thrown if an error occurs.

**Arguments** 

equipment – The piece of equipment to be reset.

result – Object that stores the information of the equipment specified

**Implementation Notes/Pseudocode** 

Format and send a QueryDB message to the CU Handler. See the Software Interface Description Document for more details

## **4.9.2.2 ResetEquipment()**

#### **Declaration**

void ResetEquipment(Equipment &equipment);

**Purpose** 

Asks the CU (via the CU Handler) to reset a given piece of equipment. Requires a connection to a CUHandler. An exception will be thrown if an error occurs.

**Arguments** 

equipment – The piece of equipment to be reset.

**Implementation Notes/Pseudocode** 

Format and send a ResetDevice message to the CU Handler. See the Software Interface Description Document for more details

## **4.9.2.3 SetStatus()**

## **Declaration**

void SetStatus(Equipment &equipment);

**Purpose**  Asks the CU (via the CU Handler) to change the status of the given piece of equipment. Requires a

connection to a CUHandler. An exception will be thrown if an error occurs.

**Arguments** 

equipment – The piece of equipment whose status is to be updated.

**Implementation Notes/Pseudocode** 

Format and send a SetStatus message to the CU Handler. See the Software Interface Description Document for more details

## **4.9.2.4 TestEquipment()**

#### **Declaration**

void TestEquipment(Equipment &equipment);

**Purpose** 

Asks the CU (via the CU Handler) to test the given piece of equipment. Requires a connection to a CUHandler. An exception will be thrown if an error occurs.

**Arguments** 

equipment – The piece of equipment to be tested.

**Implementation Notes/Pseudocode** 

Format and send a TestEN message to the CU Handler. See the Software Interface Description Document for more details

## **4.9.2.5 UpdateDB()**

## **Declaration**

void UpdateDB(Equipment &alteredEquipment);

#### **Purpose**

Tells the CU (via the CU Handler) to update its copy of the Equipment table. Requires a connection to a CUHandler. An exception will be thrown if an error occurs.

<span id="page-35-0"></span>**Arguments** 

alteredEquipment – The updated data to be included in the message to the CU

**Implementation Notes/Pseudocode** 

Format and send an UpdateDB to the CU Handler. See the Software Interface Description Document for more details

# **4.10 The Output Simple Operations Class**

## **4.10.1 Output Methods**

## **4.10.1.1 EmailPDF()**

#### **Declaration**

void EmailPDF(Customer\* cust, Subscription\* sub, char pdfFile[100]);

#### **Purpose**

Email the given PDF file to the given customer. An exception will be thrown if an error occurs. **Arguments** 

cust – The customer information that corresponds to the bill represented by the given PDF file sub – The subscription information that corresponds to the bill represented by the given PDF file pdfFile – the path to a PDF file representing a bill

## **4.10.1.2 GeneratePDF()**

#### **Declaration**

```
void GeneratePDF(Customer* cust, Subscription* sub, Bill* bill,
char pdfFile[100]);
```
#### **Purpose**

Generate a PDF file representing the bill for the given customer and subscription. The method will create a file in the temporary disk space on the machine. The calling method is responsible for deleting the file by calling ReleasePDF. An exception will be thrown if an error occurs.

#### **Arguments**

cust – The customer information that corresponds to the given bill

sub – The subscription information that corresponds to the given bill

bill – The billing information to include in the generated file

buffer – Used to return the path to a PDF file

#### **Arguments**

cust – The customer information that corresponds to the given bill

sub – The subscription information that corresponds to the given bill

bill – The billing information to include in the generated file

buffer – Used to return the path to a PDF file

## **4.10.1.3 PrintPDF()**

#### **Declaration**

void PrintPDF(char\* outputDevice, Customer\* cust, Subscription\* sub, char pdfFile[100]);

#### **Purpose**

Print the given PDF file using the given output device. An exception will be thrown if an error occurs.

**Note:** The printing may not occur immediately, the PrintPDF method may pass the bill off to a Print Server or Print Queue to be printed

#### **Arguments**

outputDevice – An identifier of a device that can be used to print the given PDF file cust – The customer information that corresponds to the bill represented by the given PDF file sub – The subscription information that corresponds to the bill represented by the given PDF file pdfFile – the path to a PDF file representing a bill

## <span id="page-36-0"></span>**4.10.1.4 ReleasePDF()**

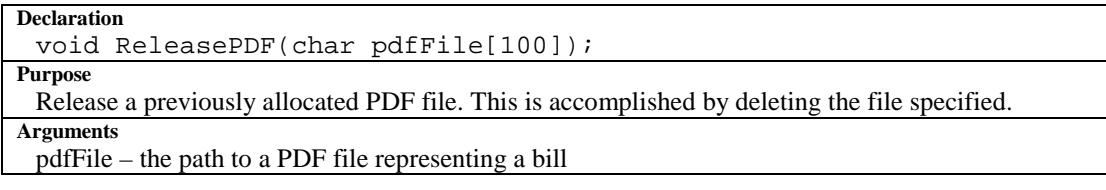

# **4.11 The CU Handler Process**

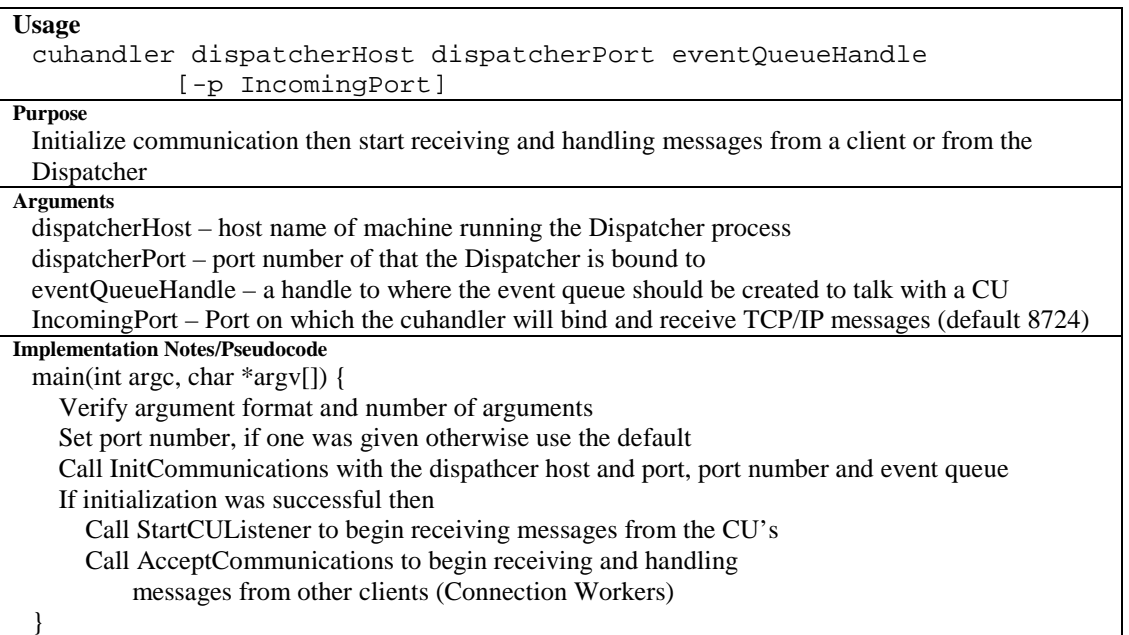

# **4.11.1 CU Handler Methods**

## **4.11.1.1 AcceptCommunications()**

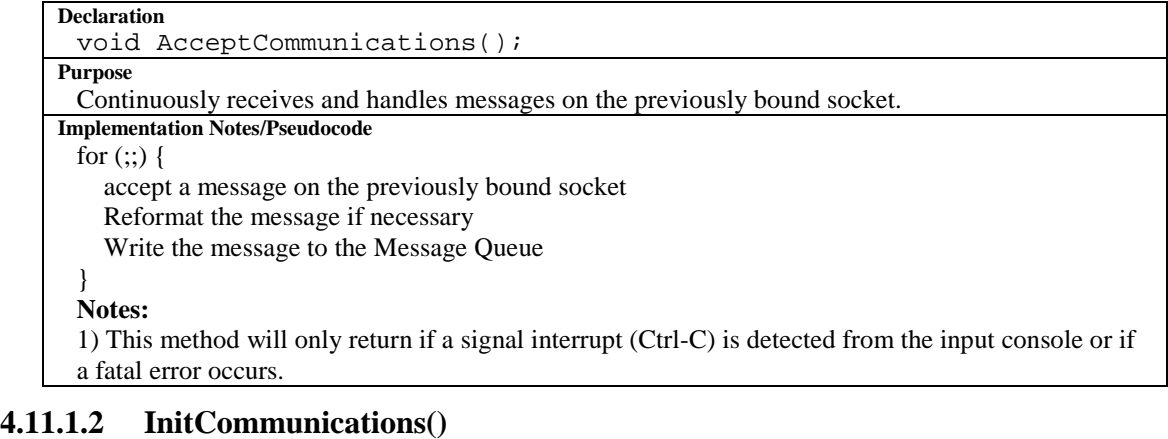

#### **Declaration**

```
bool InitCommunications(char* requestedHost, short port, short
 listernPort, char* eventQueueHandle);
Purpose 
 Initialize communication for the CU Handler. 
Arguments
```
<span id="page-37-0"></span>RequestedHost, port – Establish a socket connection to the OAM Server on this remote system listenPort – Listen for messages on this port

eventQueueHandle - a handle to where the event queue should be created to talk with a CU **Return Value** 

True if successful, false otherwise.

**Implementation Notes/Pseudocode** 

Bind to a TCP/IP socket on the listen port (on all network adapters). Then open a second socket (the send socket to the OAMServer) to the requestedHost and port. Finally send a login request on the send socket.

#### **4.11.1.3 StartCUListener ()**

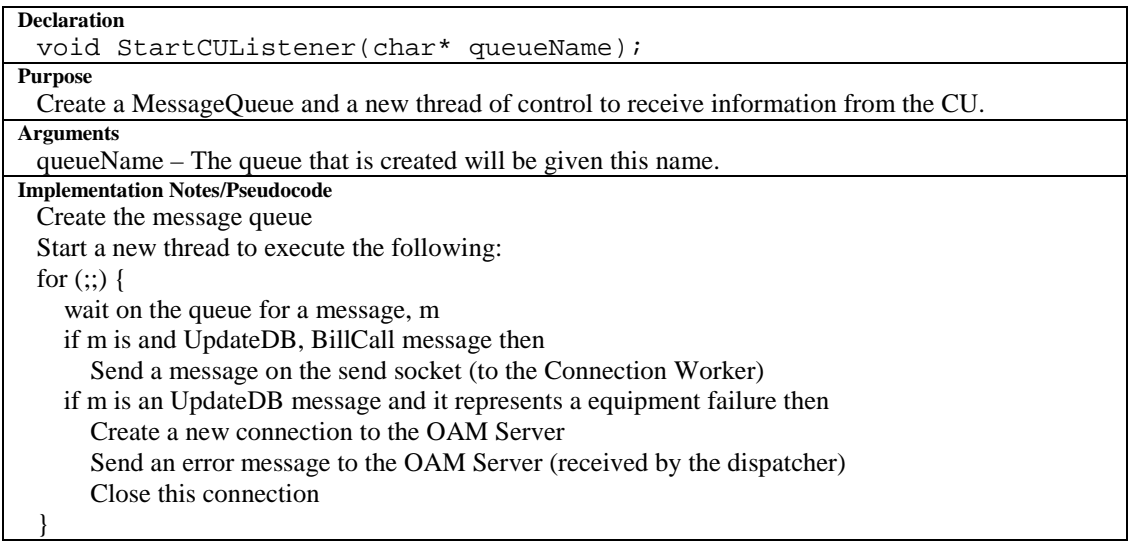

# **4.12 The Billing Daemon**

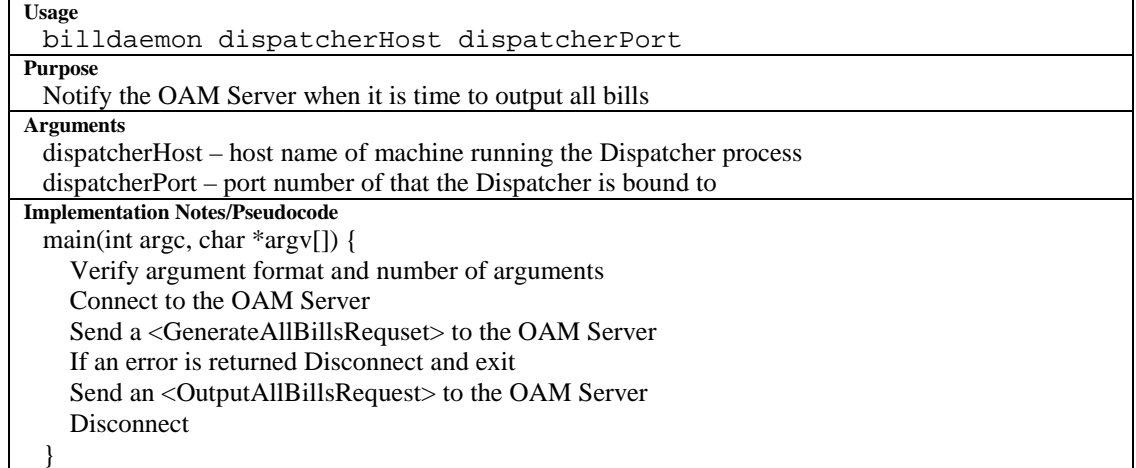

# **4.13 The OAM Client Process**

## **4.13.1 UI Forms**

```
Declaration 
 proc DisplayAddEditCustomerScreen { frame, isAdd }
Purpose
 Display the screen used to add and edit a customer's information. Display the form in the given
```
frame. The widgets used solely for editing will be disabled if the isAdd variable is true.

**Declaration** 

proc DisplayAddEditSubscriptionScreen { frame, isAdd }

**Purpose**

Display the screen used to add or edit a subscription's information. Display the form in the given frame. The widgets used solely for editing will be disabled if the isAdd variable is true.

**Declaration** 

proc DisplayCallPlanScreen { frame }

**Purpose**

Display the call plan screen in the given frame.

**Declaration** 

proc DisplayCustomerScreen { frame }

**Purpose** Display the customer screen in the given frame.

**Declaration**

proc DisplayDebugConsole { frame }

**Purpose** Display the debug console in the given frame.

**Declaration** proc DisplayError { anErrorMessage } **Purpose** Display the given error message.

**Declaration**

proc DisplayExchangeDetails { frame }

**Purpose**

Display the exchange details screen in the given frame.

**Declaration** 

proc DisplayLoginScreen { frame }

**Purpose** Display the login screen in the given frame.

**Declaration**

proc DisplayMain { frame }

**Purpose** Display the main form in the given frame.

**Declaration** 

proc DisplaySubscriptionScreen { frame }

**Purpose**

Display the subscription screen in the given frame.

## **4.13.2 Event Handling Methods**

All methods (except Error()) retrieve data from the widgets on the current form and send a message to the OAM Server then wait for a response. If this response contains an error, then the error code is extracted from the response and an error event is generated (i.e. call the Error procedure passing it the extracted error code). For details about the format of the messages sent to and from the OAM Server, see the External Interfaces section.

#### **4.13.2.1 ActivatePlan()**

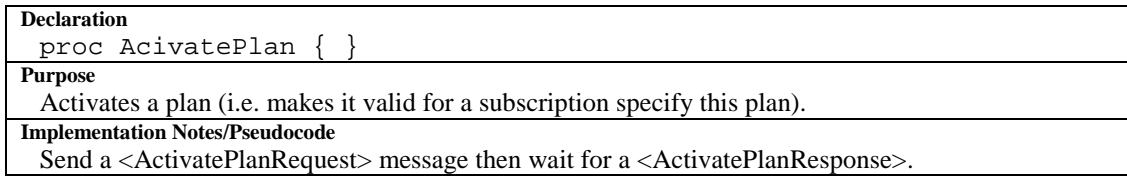

#### **4.13.2.2 AddCharge()**

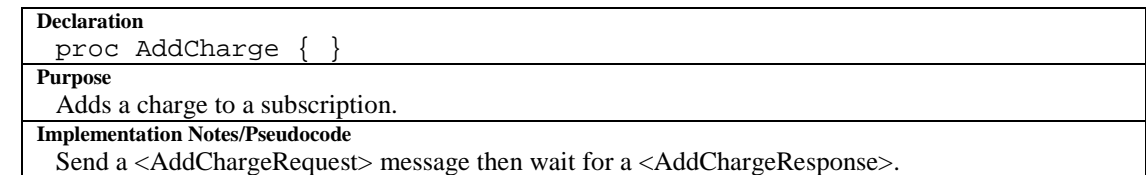

#### **4.13.2.3 AddCustomer()**

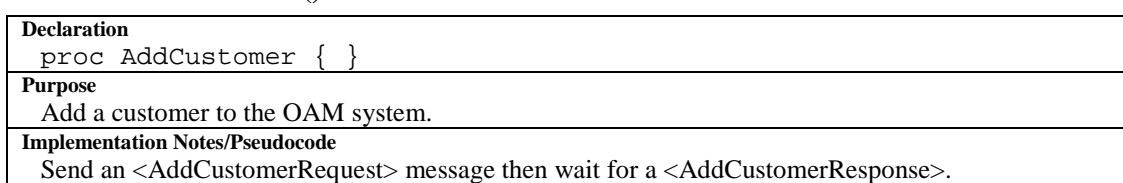

#### **4.13.2.4 AddEquipment() and RemoveEquipment()**

#### **Declaration**

```
proc AddEquipment { }
and
```
proc RemoveEquipment { }

#### **Purpose**

Marks a slot in specified exchange and shelf as containing (Add) or not containing (Remove) a piece of equipment.

**Implementation Notes/Pseudocode** 

Send a <AddEquipmentRequest> or <RemoveEquipmentRequest> message then wait for a <AddEquipmentResponse> or <RemoveEquipmentResponse>.

## **4.13.2.5 AddPlan()**

```
Declaration
 proc AddPlan { }
Purpose
 Adds a plan to the OAM system. 
Implementation Notes/Pseudocode 
 Send a <AddPlanRequest> message then wait for a <AddPlanResponse>.
```
#### **4.13.2.6 AddSubscription()**

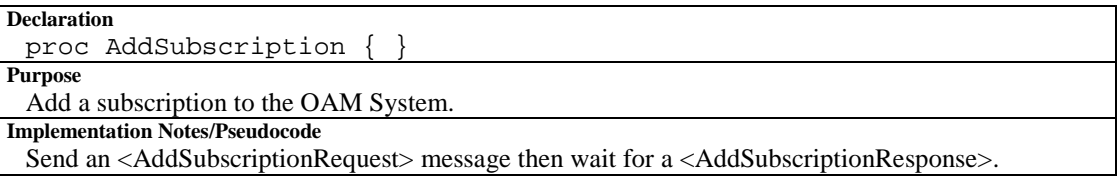

## **4.13.2.7 AssociateExchange() and DisassociateExchange()**

```
Declaration
 proc AssociateExchange { }
 and
 proc DisassociateExchagne { }
Purpose
```
Allocates (associate) or Deallocates (disassociates) a trunk card linking a local exchange to a remote exchange. This link allows the phones in the local exchange to call phones in the remote exchange (Note: this link is unidirectional).

#### **Implementation Notes/Pseudocode**

Send a <AssociateExchangeRequest> or <DisassociateExchangeResponse> message then wait for a <AssociateExchangeResponse> or <DisassociateExchangeResponse>.

#### **4.13.2.8 CancelSubscription()**

**Declaration**

```
proc CancelSubscription { }
```
- **Purpose**
- Cancels a subscription. **Implementation Notes/Pseudocode**

Send a <CancelSubscriptionRequest> message then wait for a <CancelSubscriptionResponse>.

#### **4.13.2.9 DeactivatePlan()**

#### **Declaration**

```
proc DeactivatePlan { }
```
#### **Purpose**

Deactivates a plan. A replacement plan is also provided, all subscriptions that refer to the deactivated plan will be switched to the replacement plan.

#### **Implementation Notes/Pseudocode**

Send a <DescribePlanRequest> message then wait for a <DescribePlanResponse>.

#### **4.13.2.10 DescribeBill()**

#### **Declaration**

proc DescribeBill { } **Purpose**

Retrieves all information pertaining to a bill (used, for example, when viewing a customer's bill).

**Implementation Notes/Pseudocode** 

Send a <DescribeBillRequest> message then wait for a <DescribeBillResponse>.

#### **4.13.2.11 DescribeEquipment()**

#### **Declaration**

proc DescribeEquipment { } **Purpose** Retrieves information about one or more pieces of equipment. **Implementation Notes/Pseudocode**  Send a <DescribeEquipmentRequest> message then wait for a <DescribeEquipmentResponse>.

#### **4.13.2.12 DescribeExchange ()**

#### **Declaration** proc DescribeExchange { } **Purpose** Retrieves information about one or more exchanges. **Implementation Notes/Pseudocode**  Send a <DescribeExchangeRequest> message then wait for a <DescribeExchangeResponse>.

#### **4.13.2.13 DescribePlan()**

## **Declaration**

proc DescribePlan { } **Purpose** Retrieves one of more plans. **Implementation Notes/Pseudocode** 

Send a <DescribePlanRequest> message then wait for a <DescribePlanResponse>.

#### **4.13.2.14 EditCustomer()**

**Declaration**

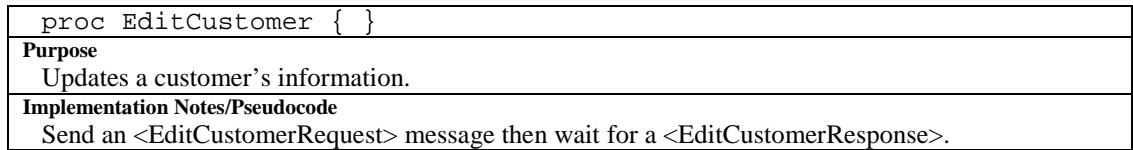

## **4.13.2.15 EditExchange ()**

#### **Declaration**

proc EditExchange { }

**Purpose** Updates an exchange's information.

**Implementation Notes/Pseudocode** 

Send a <EditExchangeRequest> message then wait for a <EditExchangeResponse>.

## **4.13.2.16 EditSubscription()**

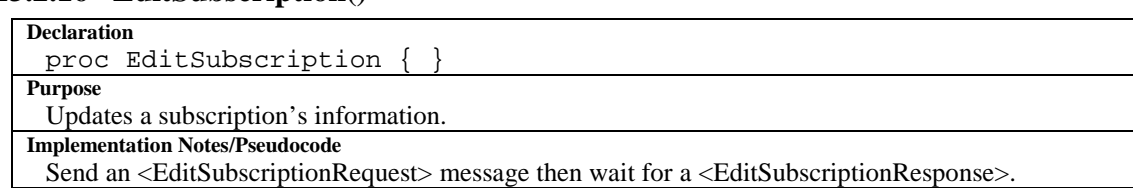

## **4.13.2.17 EnableEquipment() and DisableEquipment()**

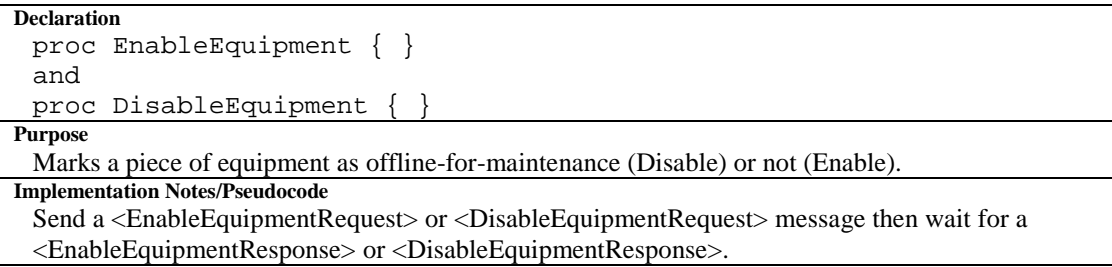

## **4.13.2.18 Error()**

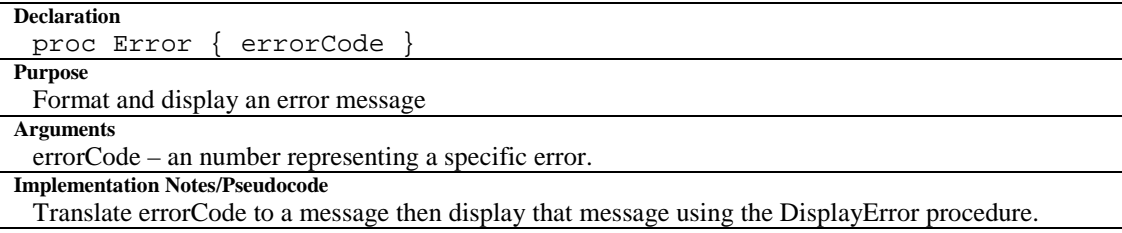

#### **4.13.2.19 FindCustomer()**

```
Declaration
 proc FindCustomer { }
Purpose
 Retrieves one or more customers whose information matches the criteria specified on the Find 
 Customer form. 
Implementation Notes/Pseudocode 
 Send a <FindCustomerRequest> message then wait for a <FindCustomerResponse>.
```
## **4.13.2.20 FindSubscription()**

#### **Declaration**

proc EditSubscription { }

# **Purpose**

Retrieves one or more subscriptions whose information matches the criteria specified on the current form.

**Implementation Notes/Pseudocode** 

Send a <FindSubscriptionRequest> message then wait for a <FindSubscriptionResponse>.

#### **4.13.2.21 Login()**

**Declaration** Proc Login { } **Purpose** Log a user into the OAM system **Implementation Notes/Pseudocode**  Connect to the OAM Server using the connection login method.

#### **4.13.2.22 OutputBill()**

**Declaration** proc OutputBill { } **Purpose** Output a bill (used, for example, when reprinting a customer's bill). **Implementation Notes/Pseudocode**  Send a <OutputBillRequest> message then wait for a <OutputBillResponse>.

#### **4.13.2.23 QueryCU()**

**Declaration** proc QueryCU { } **Purpose** Retrieves information about a piece of equipment from the CU (instead of the OAM database). **Implementation Notes/Pseudocode**  Send a <QueryCURequest> message then wait for a <QueryCUResponse>. **4.13.2.24 ResetEquipment()** 

#### **Declaration** proc ResetEquipment { } **Purpose** Resets a piece of equipment (returns the equipment to an idle state regardless of its current state). **Implementation Notes/Pseudocode**  Send a <ResetEquipmentRequest> message then wait for a <ResetEquipmentResponse>.

#### **4.13.2.25 ResumeSubscription()**

**Declaration** Proc ResumeSubscription { } **Purpose** Resumes a subscription. **Implementation Notes/Pseudocode**  Send a <ResumeSubscriptionRequest> message then wait for a <ResumeSubscriptionResponse>.

#### **4.13.2.26 SuspendSubscription()**

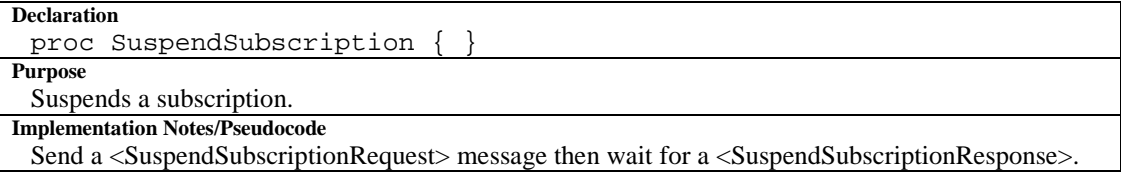

#### **4.13.2.27 TestEquipment()**

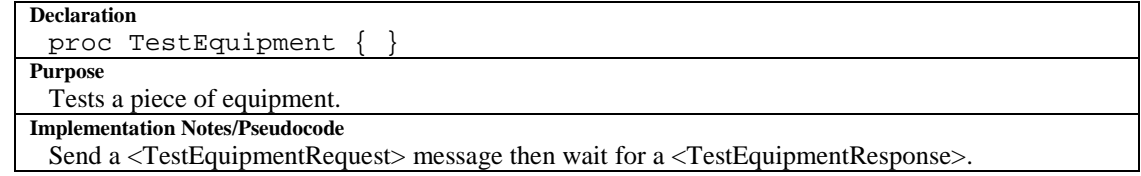

## <span id="page-43-0"></span>**4.13.3 Connection Methods**

#### **4.13.3.1 Close()**

**Declaration**  proc Close(}

**Purpose** 

Close the previously connected socket and unbind the previously bound socket.

#### **4.13.3.2 Login()**

**Declaration**  proc Login { srv port userID password }

#### **Purpose**

Connects to a given server with the user name and password specified. If successful, it binds to a listening socket to accept incoming communications.

#### **Arguments**

Srv, port – the hostname and port of the OAM server to connect to.

UserID, password – authentication information needed to log into the OAM system.

#### **Implementation Notes/Pseudocode**

Connect to the OAM server and send a <LoginRequest> message, then wait for a

<LoginResponse>. If login is successful, bind a socket to listen on port 8725. Unsolicited messages (e.g. errors) will be written to this port. If the login fails extract the error code from

<LoginResponse> and generate an error event (i.e. call the Error procedure, passing it the error code)

#### **Implementation Notes/Pseudocode**

Serialize the DOM Node passed in into a string and write the string on a previously connected socket.

#### **4.13.3.3 Recv()**

**Declaration**  proc Recv()

#### **Purpose**

Returns a DOM Node corresponding to the message received.

#### **Implementation Notes/Pseudocode**

Receive on the previously connected socket and then deserialize the string into a DOM Node and return it.

## **4.13.3.4 Send()**

**Declaration**  proc Send {top}

**Purpose** 

Sends a message out on a previously established connection.

**Arguments** 

top – a variable that is referencing a XML DOM Node that contains the message to be sent.

# <span id="page-44-0"></span>**5.0 External Interfaces**

# **5.1 Operator Interface**

The Operator Interface is specified in the SRS. The User Interface has been modified with changes focused on form organization. Screen captures of the interface to be implemented are presented in Appendix B. The new UI will be easier to navigate and implement over the one proposed in the initial SRS because it takes advantage of the similarities between certain forms (e.g. Add and Edit Customer). Refer to the SRS for a complete specification of the functionality of each widget; note however that some of the widgets have been relocated.

# **5.2 Message format**

The Message format between the OAM Server and the Client uses a payload of XML Data. It is written in 8-bit ASCII, lines are separated by CRLF pairs. The End Transmission of single message is determined by sending two subsequent CRLF pairs. The Document Type Definition (DTD) for the XML data is specified below. An example of a request (with CRLF pairs) would be:

```
<Message><LoginRequest>\r\n
<UserID>dftapuska</UserID><Password>password</Password>\r\n
</LoginRequest></Message>\r\n\r\n
```
The DTD allows quick validation performed by the XML parsing engine rather than code that must be written into the Server to verify that all the elements are in the right order. There are quite a few messages in the DTD, each Message Type corresponds to two messages; a request and a response. The 2\*n messages allows the DTD to be strongly typed, so that it is location of data is guaranteed, so the application may be specific about assume the location and quantity of data received. An initial draft

```
<?xml version="1.0"?>
<!DOCTYPE Message [
 <!-- Data Types -->
 <!-- Login / Authentication Data -->
 <!ELEMENT UserId (Letter+)>
 <!ELEMENT Password ((Letter|Digit)+)>
 <!ELEMENT SubInfo (SubscriptionID, CustomerID, CheckSum, Address,
          City, Province, PostalCode, Status, COS?, DN?, EX?,
          Shelf?, Slot?, CallPlan?)>
 <!ELEMENT CustInfo (CustomerID, CheckSum, FirstName, LastName,
           Email, Address, City, Province, PostalCode, SubInfo+ )>
 <!ELEMENT Charge (ChargeAmount, ChargeType, StartDate, EndDate)>
 <!ELEMENT Call (StartDate, StartTime, Duration, PhoneNumberCalled,
          ChargeAmount, CallPlan, IsLocal)>
 <!ELEMENT BillInfo (CustInfo, StartDate, EndDate, Total, Charge+,
         Call+ )><!ELEMENT Rate (EX, CheckSum, ChargeRate)>
```

```
<!ELEMENT ExchInfo (EX, CheckSum, Location, AssociatedEX+, Rate+)>
<!ELEMENT CallPlan (CallPlanID, CallPlanName, Valid, ChargeRate)>
<!ELEMENT Equipment (EX, Shelf, Slot, Checksum, DN?, COS?, STAT?)>
<!ELEMENT SubCriteria (SuscriptionID?, CustomerID?, EX?, Address?,
         City?, Province?, PostalCode?, DN?, COS?, CallPlan?)>
<!ELEMENT SubChange (SuscriptionID?, CustomerID?, EX?, Address?,
         City?, Province?, PostalCode?, DN?, COS?, CallPlan?)>
<!-- Customer Data -->
<!ELEMENT FirstName (Letter+)>
<!ELEMENT LastName (Letter+)>
<!ELEMENT Email (#PCDATA+)>
<!ELEMENT Address (#PCDATA+)>
<!ELEMENT City (#PCDATA+)>
<!ELEMENT Province (#PCDATA+)>
<!ELEMENT PostalCode (#PCDATA+)>
<!ELEMENT CustomerID (Letter|Digit)+>
<!-- Subscription Data -->
<!ELEMENT SubscriptionID (Letter|Digit)+>
<!ELEMENT Status Digit>
<!-- Billing Data -->
<!ELEMENT ChargeAmount (#PCDATA)>
<!ELEMENT ChargeType Digit>
<!ELEMENT IsLocal Digit>
<!ELEMENT Total (#PCDATA)>
<!-- Call Plan Data -->
<!ELEMENT CallPlanID Digit+>
<!ELEMENT ReplacementPlanID Digit+>
<!ELEMENT CallPlanName #PCDATA+>
<!ELEMENT ChargeRate Digit+>
<!ELEMENT Valid Digit>
\leftarrow \leftarrow CU Data \leftarrow<!ELEMENT Shelf Digit+>
<!ELEMENT Slot Digit+>
<!ELEMENT DN (Digit)+>
<!ELEMENT EX Digit+>
<!ELEMENT AssociatedEX Digit+>
<!ELEMENT COS Digit+>
<!ELEMENT STAT Digit+>
<!ELEMENT TrunkNo Digit+>
<!-- Misc Data -->
<!ELEMENT CheckSum (Digit)+>
<!ELEMENT Error Digit+)
<!ELEMENT StartDate (#PCDATA)>
<!ELEMENT EndDate (#PCDATA)>
<!ELEMENT StartTime (#PCDATA)>
<!ELEMENT Duration (Digit+)>
<!ELEMENT PhoneNumberCalled (Digit+)>
<!-- Request Types -->
<!ELEMENT LoginRequest (UserId, Password)>
<!ELEMENT LoginResponse (UserId, Error?)>
```

```
<!-- Customer Ops -->
<!ELEMENT AddCustomerRequest (FirstName, LastName, Email, Address,
        City, Province, PostalCode)>
<!ELEMENT AddCustomerResponse (CustInfo, Error?)>
<!ELEMENT FindCustomerRequest (CustomerID?, FirstName?, LastName?,
        Email?, Address?, City?, Province?, PostalCode?, EX?,
        DN?) >
<!ELEMENT FindCustomerResponse (CustInfo+, Error?)>
<!ELEMENT EditCustomerRequest (CustomerID, CheckSum, FirstName?,
        LastName?, Email?, Address?, City?, Province?,
        PostalCode?)>
<!ELEMENT EditCustomerResponse (CustInfo, Error?)>
<!-- Subscription Ops -->
<!ELEMENT AddSubscriptionRequest (CustomerID, EX, Address, City,
        Province, PostalCode, DN?, COS, CallPlan?)>
<!ELEMENT AddSubscriptionResponse (SubInfo, Error?)>
<!ELEMENT CancelSubscriptionRequest SubscriptionID, CustomerID>
<!ELEMENT CancelSubscriptionResponse (SubInfo, Error?)>
<!ELEMENT FindSubscriptionRequest (CustomerID?, SubscriptionID?,
        EX?, DN?, Address?, City?, Province?, PostalCode?, COS?,
        CallPlan?)>
<!ELEMENT FindSubscriptionResponse (SubInfo+, Error?)>
<!ELEMENT EditSubscriptionRequest (SuscriptionID, CheckSum,
        CustomerID, EX?, Address?, City?, Province?, PostalCode?,
        DN?, COS?, CallPlan?)>
<!ELEMENT EditSubscriptionResponse (SubInfo, Error?)>
<!ELEMENT SuspendSubscriptionRequest SubscriptionID, CustomerID>
<!ELEMENT SuspendSubscriptionResponse (SubInfo, Error?)>
<!ELEMENT ResumeSubscriptionRequest SubscriptionID, CustomerID>
<!ELEMENT ResumeSubscriptionResponse (SubInfo, Error?)>
<!ELEMENT EditAllSubscriptionsRequest SubCriteria, SubChange>
<!ELEMENT EditAllSubscriptionsResponse Error?>
<!-- Billing Ops -->
<!ELEMENT OutputBillRequest SubscriptionID, CustomerID, StartDate,
        EndDate>
<!ELEMENT OutputBillResponse Error? >
<!ELEMENT OutputAllBillsRequest EX? >
<!ELEMENT OutputAllBillsResponse Error? >
<!ELEMENT DescribeBillRequest SubscriptionID, CustomerID,
        StartDate, EndDate>
<!ELEMENT DescribeBillResponse (BillInfo, Error?)>
<!-- Charges and Calls -->
<!ELEMENT AddChargeRequest SubscriptionID, CustomerID,
        ChargeAmount, ChargeType, StartDate, EndDate>
<!ELEMENT AddChargeResponse Error?>
<!ELEMENT BillCallRequest StartDate, StartTime, Duration, EX,
        Shelf, Slot, PhoneNumberCalled>
<!ELEMENT BillCallResponse Error?>
<!ELEMENT AddChargeAllRequest EX?, ChargeAmount, ChargeType,
        StartDate, EndDate>
<!ELEMENT AddChargeAllResponse Error?>
<!-- CallPlan Stuff -->
```

```
<!ELEMENT AddPlanRequest CallPlanName, ChargeRate>
 <!ELEMENT AddPlanResponse (CallPlan, Error?)>
 <!ELEMENT DescribePlanRequest CallPlanID?>
 <!ELEMENT DescribePlanResponse (CallPlan+, Error?)>
 <!ELEMENT ActivatePlanRequest CallPlanID>
 <!ELEMENT ActivatePlanResponse Error?>
 <!ELEMENT DeactivatePlanRequest CallPlanID, ReplacementPlanID>
 <!ELEMENT DeactivatePlanResponse Error>
 <!-- Equipment Stuff -->
 <!ELEMENT AddEquipmentRequest (EX, Shelf, Slot, Checksum)>
 <!ELEMENT AddEquipmentResponse (Ex, Shelf, Slot, Error?)>
 <!ELEMENT RemoveEquipmentRequest (EX, Shelf, Slot, Checksum)>
 <!ELEMENT RemoveEquipmentResponse (EX, Shelf, Slot, Error?)>
 <!ELEMENT TestEquipmentRequest (EX, Shelf, Slot)>
 <!ELEMENT TestEquipmentResponse (EX, Shelf, Slot, Error?)>
 <!ELEMENT ResetEquipmentRequest (EX, Shelf, Slot)>
 <!ELEMENT ResetEquipmentResponse (EX, Shelf, Slot, Error?)>
 <!ELEMENT EnableEquipmentRequest (EX, Shelf, Slot, Checksum)>
 <!ELEMENT EnableEquipmentResponse (EX, Shelf, Slot, Error?)>
 <!ELEMENT DisableEquipmentRequest (EX, Shelf, Slot, Checksum)>
 <!ELEMENT DisableEquipmentResponse (EX, Shelf, Slot, Error?)>
 <!ELEMENT DescribeEquipmentRequest (EX, Shelf?, Slot?)>
 <!ELEMENT DescribeEquipmentResponse (Equipment+, Error?)>
 <!ELEMENT QueryCURequest (Shelf, Slot, EX)>
 <!ELEMENT QueryCUResponse (Shelf, Slot, EX, (DN, COS, STAT)?,
          Error?)>
 <!-- Exchange Stuff -->
 <!ELEMENT DescribeExchangeRequest EX?>
 <!ELEMENT DescribeExchangeResponse ExchInfo+>
 <!ELEMENT EditExchangeRequest (EX, CheckSum, ChargeRate?,
          Location?, Rate+?)>
 <!ELEMENT EditExchangeResponse ExchInfo>
 <!ELEMENT AssociateExchangeRequest (EX, Shelf, Slot, CheckSum,
          RemoteEX)>
 <!ELEMENT AssociateExchangeResponse Error?>
 <!ELEMENT DisassociateExchangeRequest (EX, Shelf, Slot, CheckSum)>
 <!ELEMENT DisassociateExchangeResponse Error?>
]
```
## **5.3 Database**

The communication with the database will use a well define MySQL++ API. This API allows SQL queries to be written in C++ and executed on a remote database machine. The protocol is transparent to the application.

The Database Schema is an external entity and is shown below in the following Schema Diagram. Appendix C shows the DML for the Database Schema shown.

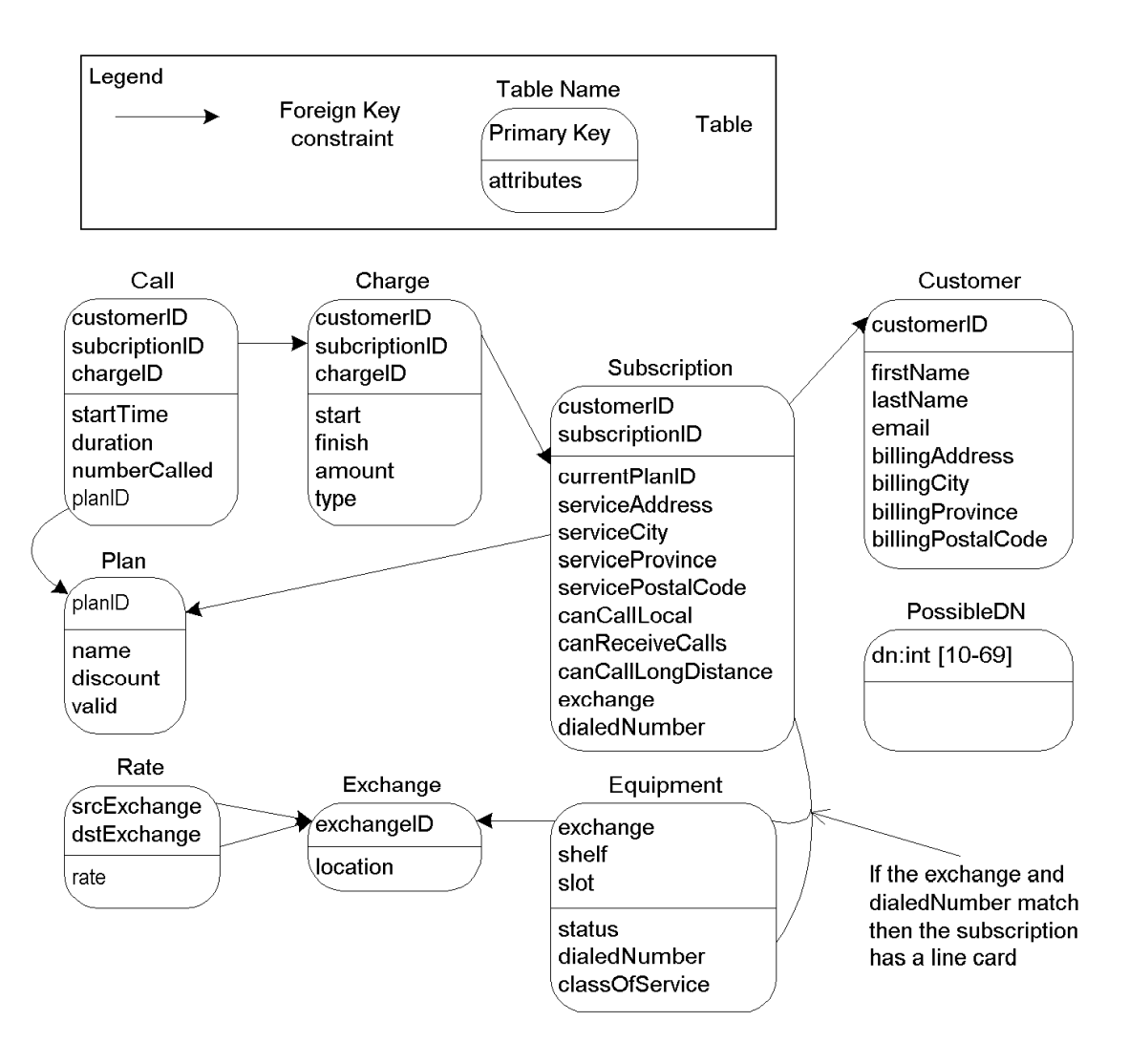

**Figure 2 Database Schema Diagram** 

## **5.3.1 Notes**

- PossibleDN contains one entry of each possible dialed number (10-69). It is used to improve the efficiency of finding a free phone number (see CreateSubscription() for details on how this table is used). The alternative would be to return all dialed number from the Subscription table then scan for a gap (this would be extremely inefficient if the range of dialed number were ever increased).
- Since we do not maintain historic information about a subscription's plan the Call table must store the plan id that applies to the call.
- Plans cannot be edited or deleted, because a customer may ask the Operator to reprint an old bill (this would require recalculating the old bill, and hence may require information about the old plan)
- Charges.type is one of 0=LocalCall, 1=LDCall, 2=Payment, 3=Credit, 4=ServiceFee
- <span id="page-49-0"></span>• There should be a dependancy between Subscription.serviceAddress (the location of the phone) and Exchange.location. However, the design team has chosen to ignore this constraint since it is not a requirement.
- An exchange's local rate is stored in the Rate table as an entry with srcExchange=dstExchange
- The exchange, dialednumber, and class of service related attributes must be stored in the Subscription table and in the Equipment table to meet the requirements. That is, to 'reserve' a subscription's dialed number (e.g. when a subscription is suspended) and to maintain the class of service information on a subscription these fields must be stored in the Subscription table. Whereas, maintaining a master copy of the exchange database requires that these fields are recorded in the Equipment table.
- A subcription has a line card if the following query returns a row: SELECT \* FROM Subscription as S, Equipment as E WHERE S.exchange=E.exchange AND S.dialedNumber=E.dialedNumber

# **5.4 Output Server**

Outputting of bills requires two operations, email and printing. For simplicity, we make use of three Approved Request For Comments that specify the protocols which we are going to communicate on to do these two operations. Firstly, there is an assumption that there is Line Printer Daemon (as specified in RFC 1179) that is capable of receiving requests to print postscript files. Secondly, there is a SMTP server available to receive requests to send email [See RFC 821]. The emailing of bills will consist of emails being sent via the SMTP server. The data of the email will consist of a base 64 encoded attachment PDF file. The files will be attached according to the MIME RFC 1341.

# **5.5 Configuration Files**

Configuration files will be required to start the dispatcher and let it know where the individual CUs are located. Individual CU Handlers do not need any configuration files because the arguments specified when you start the Handler permit the Handler to connect on different ports. The configuration file for the dispatcher will have various members such as database host, database port, CU Handler Hosts and CU Handler Ports. Whenever this configuration file is modified, the server will need to be restarted. This is an unfortunate side effect, however it could be enhanced that when the file is changed a program notifies the dispatcher that the file has changed. This is beyond what we wish to implement, but it shows that the system is extendible. An example of the configuration file is shown below:

```
#this is a comment, specify the db server by host:port
DbServer=db.uwaterloo.ca:3123
#
# for CUs specify host:port of CUHandler
# exchange number is handled by CUi where i is the exchange
# number
```
CU1=cu.uwaterloo.ca:8724 CU2=cu.uwaterloo.ca:8725 CU3=cu.uwaterloo.ca:8726

# <span id="page-51-0"></span>**6.0 Integration Task Plan**

Since our system is composed of small atomic components and there are sufficient time constraints, the Integration Task Plan should have a test plan that is flexible and not overwhelming. We feel that the system should use a Bottom-Up Integration style, meaning that small individual components will be integrated and tested until the whole system is composed. We have designed into our Task Scheduling four major integration milestones; those are Connection Worker Integration, Client Integration, Server Integration and OAM System Integration. There are three other minor integration milestones, however these have been rolled in with some coding tasks at the specific task points; these tasks are O&A Complex Ops, Maintenance Complex Ops, and Billing Complex Ops.

Although integration will occur on smaller components, for example Billing Complex Operations will need to integrate with Print Simple Ops, CU Simple Ops and Database Simple Ops, it is felt that integration on these components will occur with a Big Bank approach. The components below these three components are ensured to be unit tested, and therefore the integration of these units should not lead to a long time spent trying to find errors since the components at that level are relatively small.

The major milestones presented will occur with the Bottom-Up Integration style where drivers are written for each and the components will be tested. The detailed design allows for efficient testing of these components since message passing is done via XML. This means that a single driver could be written so that it could be reused in integration testing of various components that communicated via XML. For example If we were to test the Connection Worker or Client, we could have a single driver that played back a series of XML commands to each and test the responses against expected responses. A benefit of this is that is can be automated, so regression testing in the maintenance cycle is trivial.

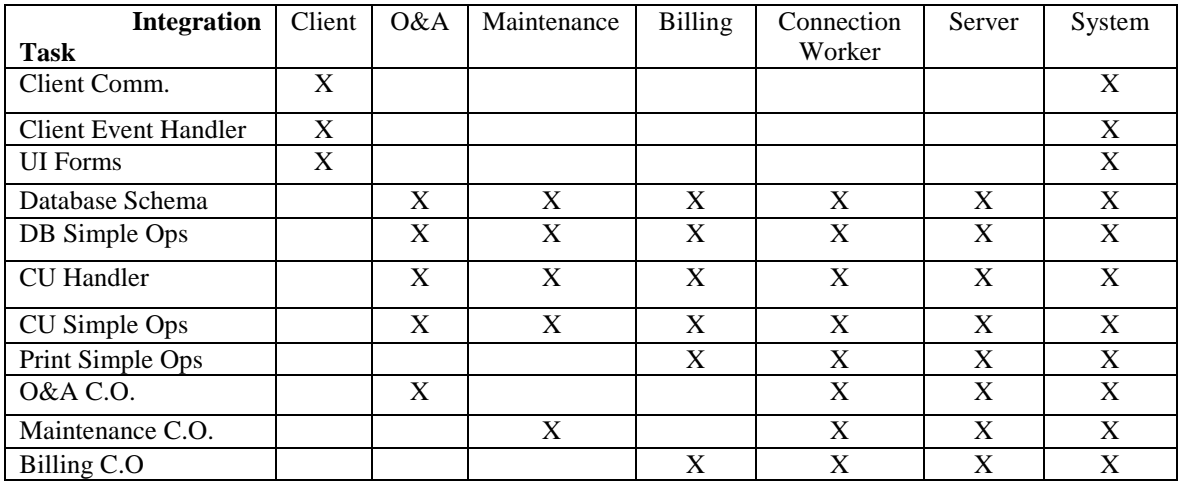

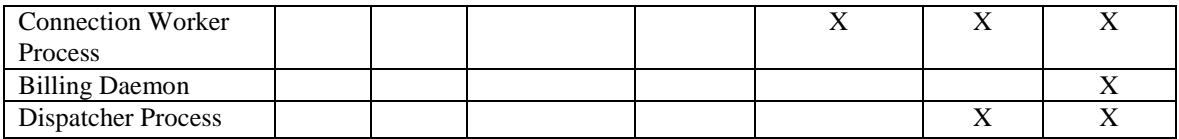

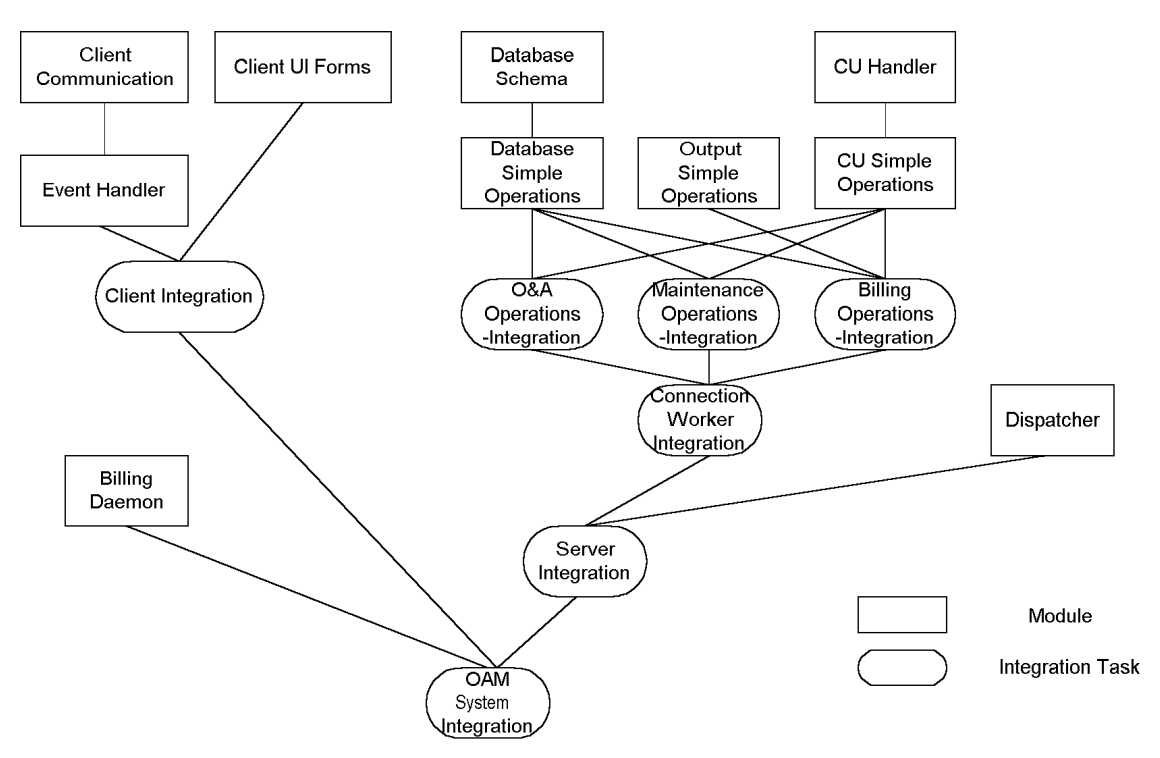

**Figure 3 Integration Task Diagram** 

# <span id="page-53-0"></span>**7.0 Task Scheduling**

# **7.1 Cost Estimates**

We estimate the amount of code to be roughly 12,000 lines. This estimate was calculated from the following matrix. Note the duration days column does not include integration and testing of the modules. It is a representation only for the implementation of the individual modules. The schedule provided later takes into account integration of the components.

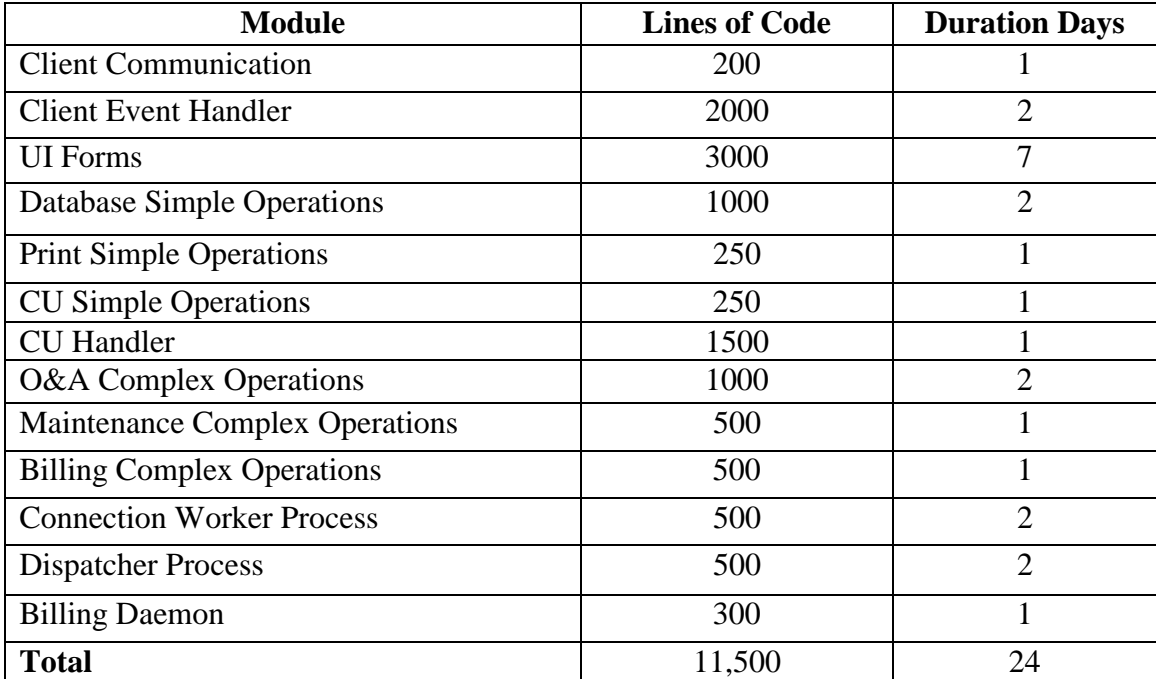

Applying COCOMO 1 on this [\(http://www.jsc.nasa.gov/bu2/COCOMO.html\)](http://www.jsc.nasa.gov/bu2/COCOMO.html), with Development having 12 KDSI, and \$3200/PM and Maintenance having 2 KDSI added annual and 1 KDSI changed annual. The following table shows the results:

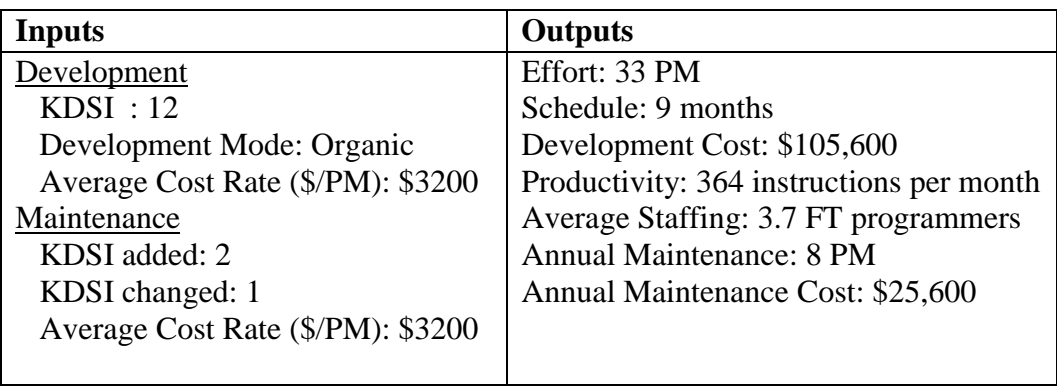

<span id="page-54-0"></span>The difference between the COCOMO expected schedule and the schedule below is quite different. This was anticipated because we need to implement the system in a set amount of time (less than three weeks) so our schedule must fit into that timeline. Also the COCMO estimates include: Plans and requirements, Product Design, Detailed Design, Code and unit test, Integration and test whereas our schedule below assumes that many of these components have been completed or will not be completed. The schedule below shows Code and unit Test with Integration (and some Integration Tests), however it does not anticipate that the system will be fully tested upon coding completion.

# **7.2 Task Schedules**

The following Gantt Chart has been provided that details the Task Scheduling of the three programming resources; Dave, Troy and Chris. The total hours assigned to each are 88 hours to Troy, 90 hours to Chris and 120 hours to Dave. Although Dave has a greater amount of hours committed, it is believe that his schedule will progress rapidly since the tasks he has are relatively small. The likelihood for delay on the small tasks is minimal, so we feel that Dave's schedule should not be delayed. We have planned for a long weekend (June 30-July  $2<sup>nd</sup>$ ) in the schedule to accommodate vacation time. This still allows at least one week of possible delay in the schedule and we will not be delayed for the project deadline, nor any components missing.

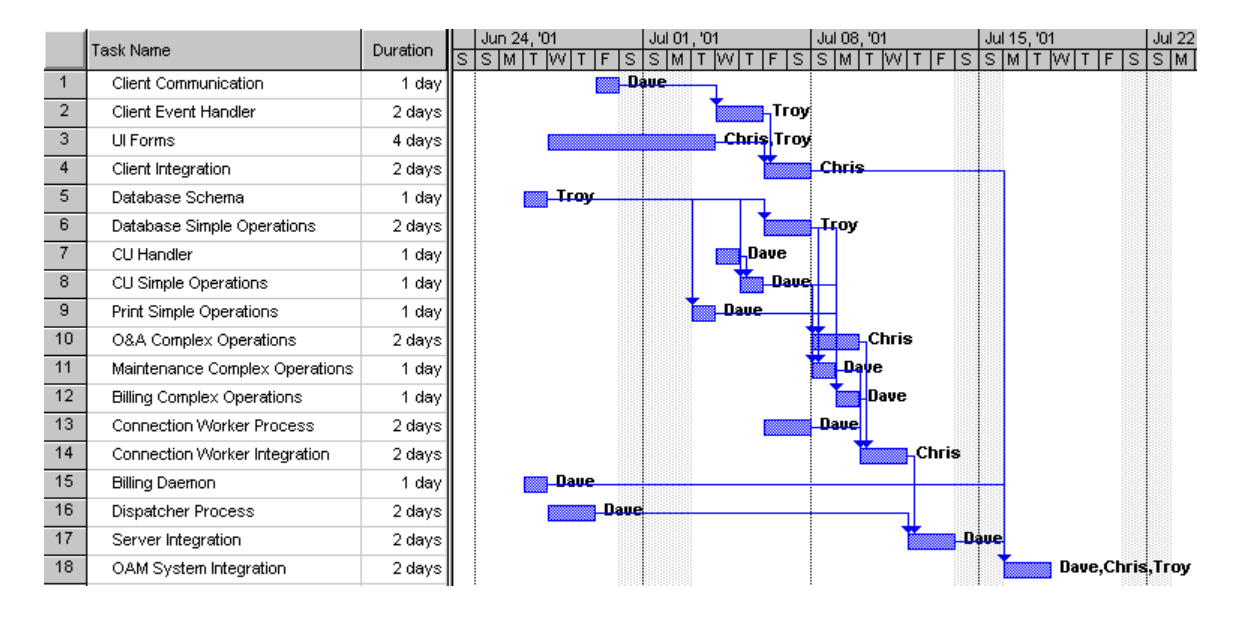

# <span id="page-55-0"></span>**8.0 Programming Conventions**

The Programming Style that we anticipate to be used is a modified Hungarian notation. Hungarian Notation is well defined in naming methods, and variables. A copy of the Hungarian Notation can be found at the Microsoft MSDN website. <http://msdn.microsoft.com/library/techart/hunganotat.htm>

Our extension of Hungarian notation is to specify that all variables will be named in the following fashion: for global variables g\_variable, for member variables m\_variable and for static variables s\_variable. Variables inside a local scope need not be named as our convention specifies, the convention only applies to variables in the global scope. It will also be required that preprocessor definitions must always be in all capitols. For C/C++ code,  $C_{++}$  style comments (ie. //) must be used inside method definitions and not /\* \*/. Tabs are not to be used in the code, and spaces used instead.

# **9.0 References**

- Apache Xerces C++ XML Library http://xml.apache.org/xerces-c/index.html
- CS 445 Project Introduction, August 2000. http://www.student.math.uwaterloo.ca/~cs445/project/intro.pdf
- CS 445 Software Interface Description, August 2000. http://www.student.math.uwaterloo.ca/~cs445/project/soft.pdf
- COCOMO I, Cost Estimates http://www.jsc.nasa.gov/bu2/COCOMO.html
- Microsoft Development Network Coding Conventions <http://msdn.microsoft.com/library/techart/hunganotat.htm>
- MySQL Manual http://www.mysql.com/Downloads/Manual/manual.pdf
- Design Document Example http://www.cs.cornell.edu/database/predator/designdoc.html

## **Word Meaning** API Application Programming Interface COCOMO Constructive Cost Model CRC Class, Responsibilities, Collaborator CRUD Create, Restore, Update, Delete CU Control Unit CS 445 SRS Refers to the requirements document for the OAM Software System (*CS445 Software Requirements Specification: OAM Software for SX4*) DB Database DOM Document Object Model DN Dialed Number DTD Document Type Definition EX Exchange GUI Graphical User Interface KDSI Kilo deliverable source instruction MIME Multipurpose Internet Mail Extensions MSDN | Microsoft Development Network O&A **Operations** and Administration OAM Operating, Administration and Maintenance PDF Portable Document Format PM Programmer Month RFC Request for Comments Spawn The act of copying a process image and then replacing the code image inside the process image with that of another program. In Win32, this is a direct method call, in UNIX it can be simulated via a fork followed by an execl. SMTP Simple Mail Transfer Protocol SRS Software Requirements Specification SQL Structured Query Language UI User Interface XML Extensible Markup Language

# **10.0 Data Dictionary**

# <span id="page-58-0"></span>**11.0 Appendix A – Examples of XML Messages**

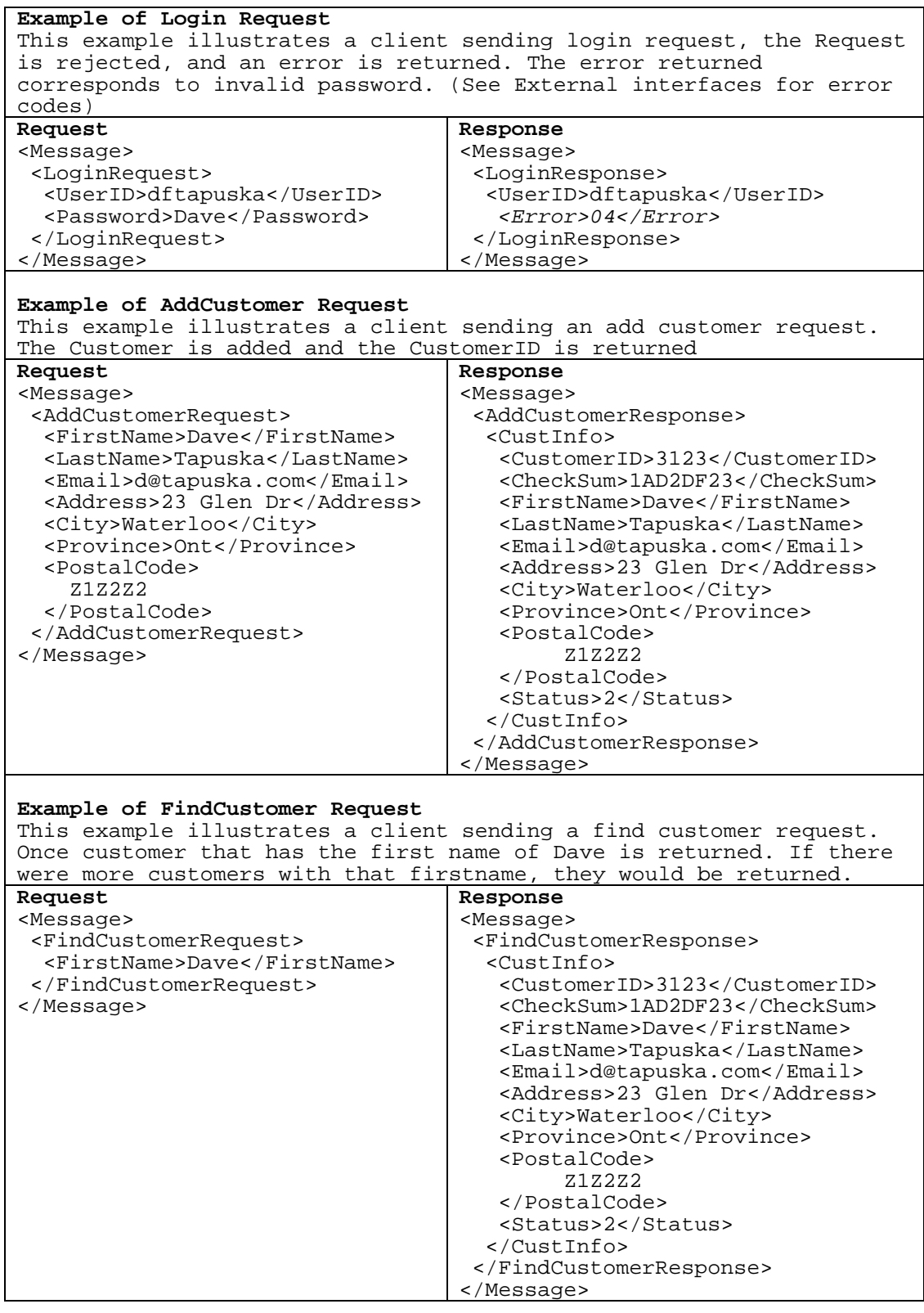

#### **Example of EditCustomer Request**

This is an example of an Edit Customer request and response that fails. It fails because the cookie or checksum that passed along with the request is invalid or does not correspond to the one that the database stores.

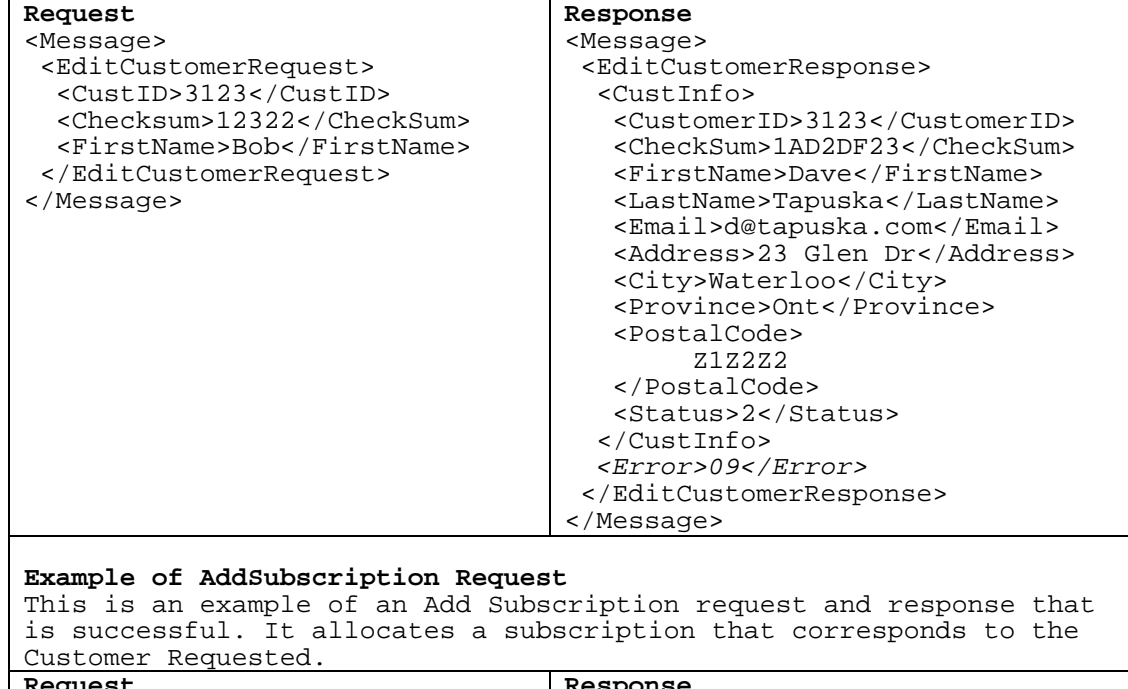

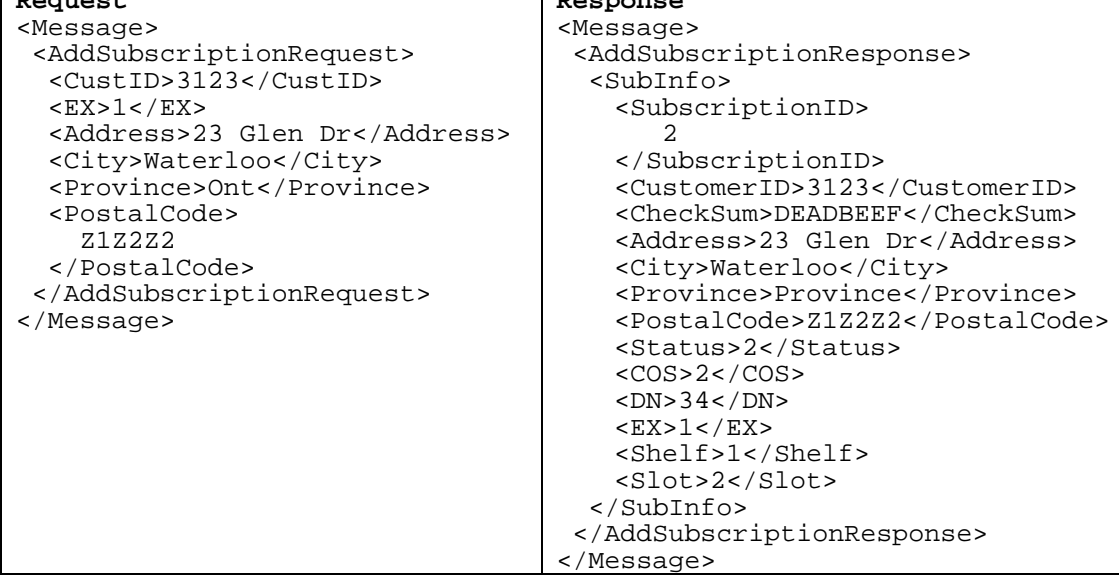

# <span id="page-60-0"></span>**12.0 Appendix B – Enhancement of UI**

It was decided that we needed to enhance the UI as the comments from the CS 445 TA said were that the UI could be more intuitive. We took these comments into account and decided to reorganize the way the controls are laid out. It is mainly a hierarchical change eliminating many screens that were repeated in the SRS. The functionality of the core screens have not changes, eg. Customer Details and Subscription Details. We have incorporated a tab control rather than the navigational "Back" control that the SRS used. We also have expressed the line cards, trunk cards in a tree control rather than a list, as the list could have hundreds of entries and would be difficult to navigate.

# **12.1 Operator Login**

The Operator Login Control has not changed. The functionality is exactly as specified in the CS 445 SRS on Page 9.

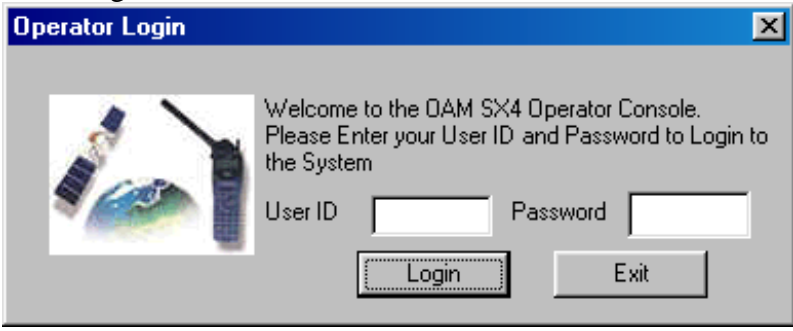

**Figure 4 Operator Login** 

# **12.2 Main Window – Customer Operations**

 The Customer Operations Window has encapsulated the functionality of Customer Operations Dialog in the SRS. The use of the tab control allowed us to eliminate the need for a separate dialog. We have also placed the field fields directly on the Customer window; this is intuitive because you need to find a customer before editing it. The list of possible matches is displayed in the list control below it. Then an operator can edit the customer or add a new one.

<span id="page-61-0"></span>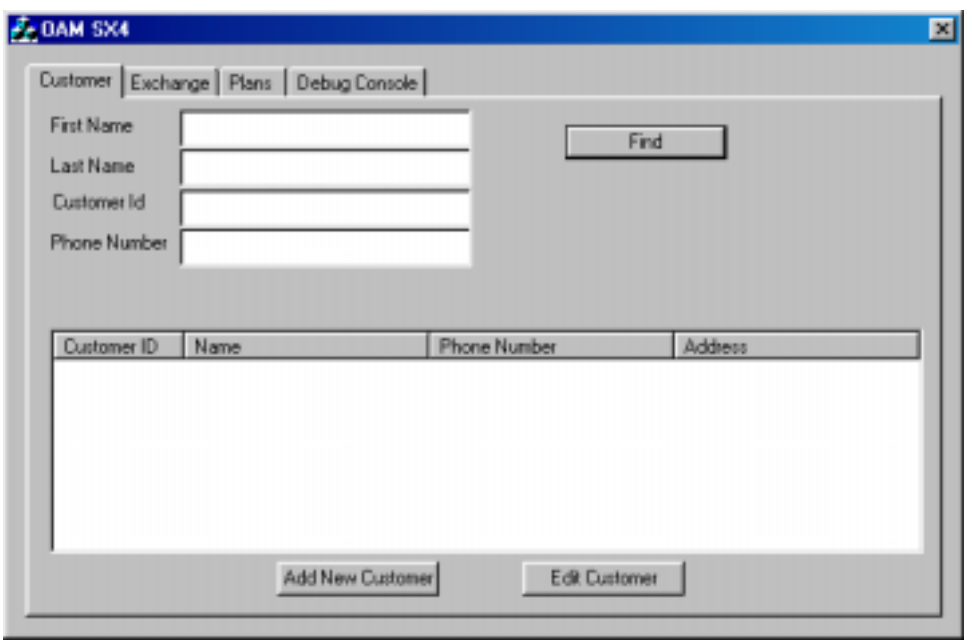

**Figure 5 Customer Dialog** 

# **12.3 Add/Edit Customer Details**

This Customer Details Form is a union of the Add, Edit, View Customer Screens in the SRS. It was felt that it is not necessary to have three separate dialogs that have pretty much the same layout and display the same information. This layout will reduce our development time as the number of dialogs has been reduced.

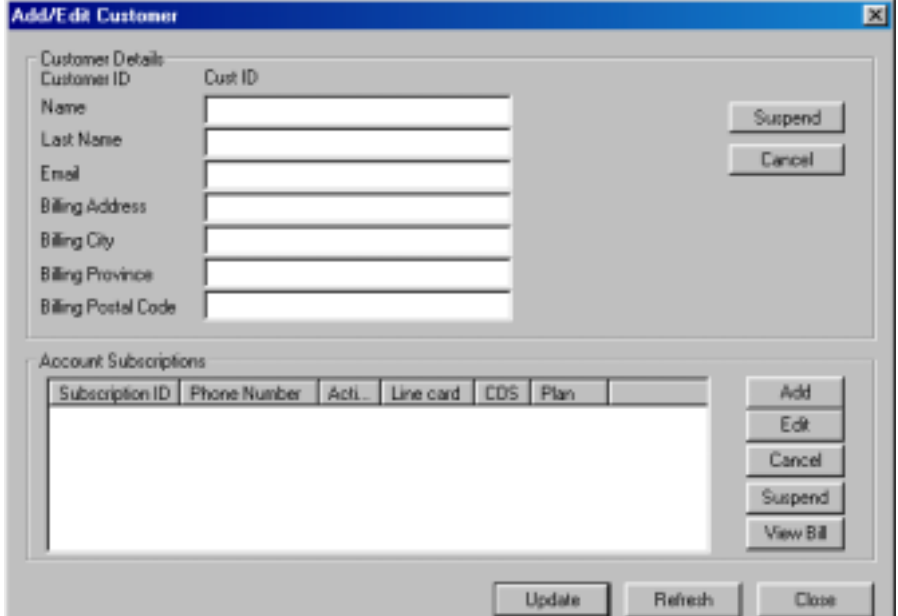

**Figure 6 Add/Edit Customer** 

# <span id="page-62-0"></span>**12.4 Add/Edit Subscription**

The Add/Edit Subscription dialog is taken directly from the SRS; see page 30 of the SRS for details. It has only minor modifications that have the Service Address added to the Subscription and the Long Distance plan has been added to the Subscription rather than the billing details.

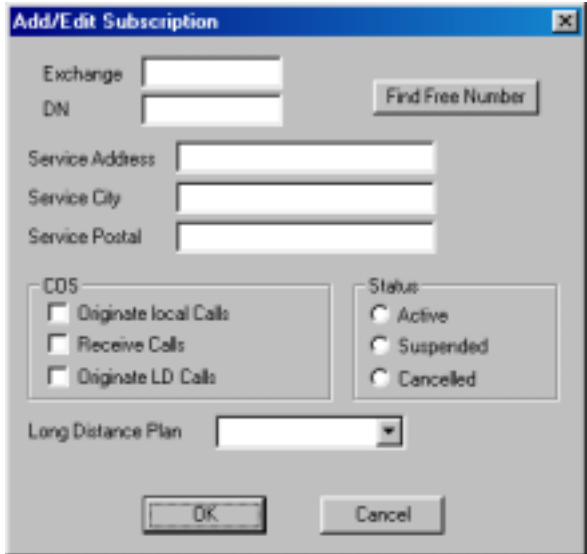

**Figure 7 Add/Edit Subscription** 

# **12.5 Edit/View Bill**

The Edit/View Bill Screen is very much similar to that one found in the SRS, however, it only lists charges between a certain period rather than individual bills.

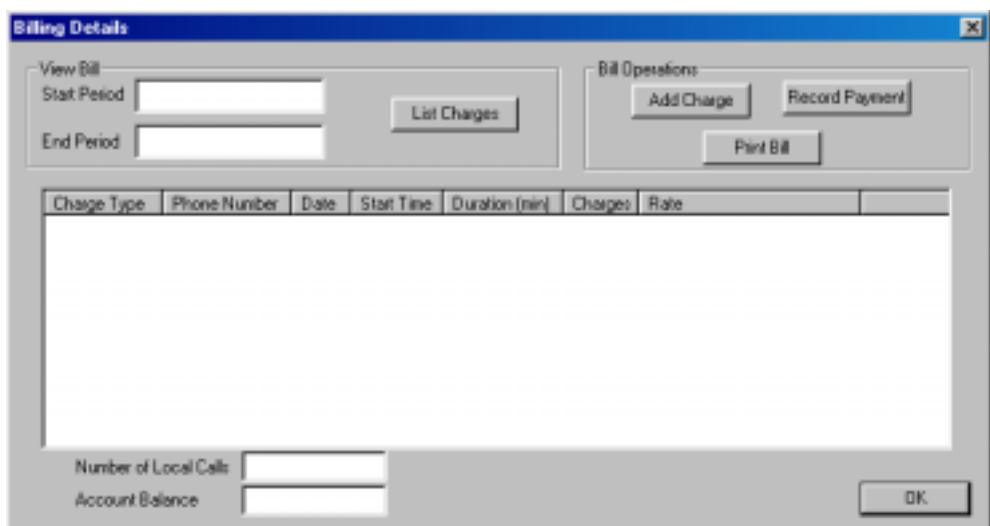

**Figure 8 Billing Details**

# <span id="page-63-0"></span>**12.6 Exchange Details**

The Exchange Details, Line Card Details and Trunk Shelf Screens incorporate the functionality of the Maintenance Dialog in the SRS. However, we have broken the UI up to use a Tree Control so navigation is easier.

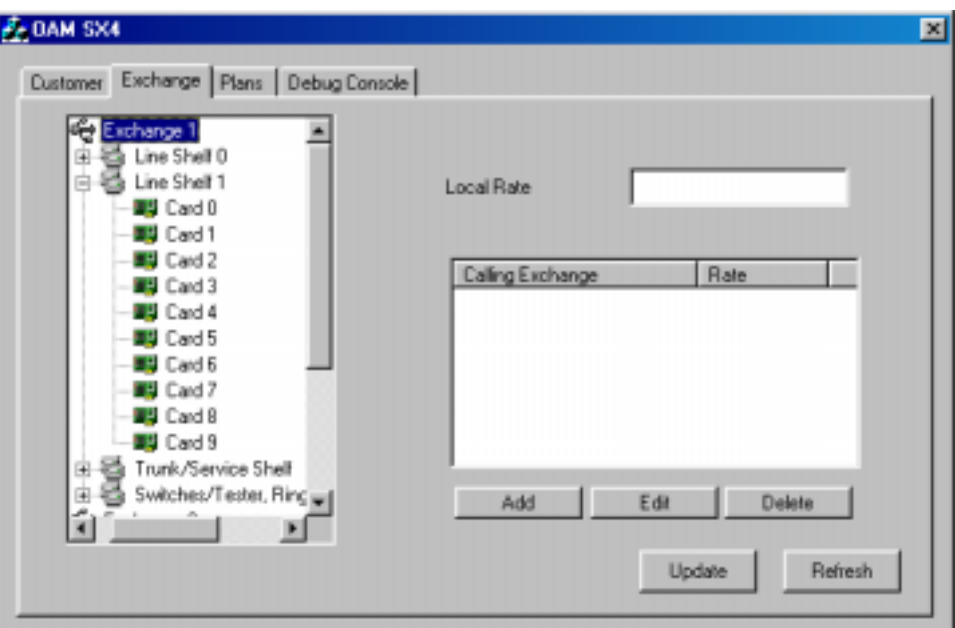

**Figure 9 Exchange Details**

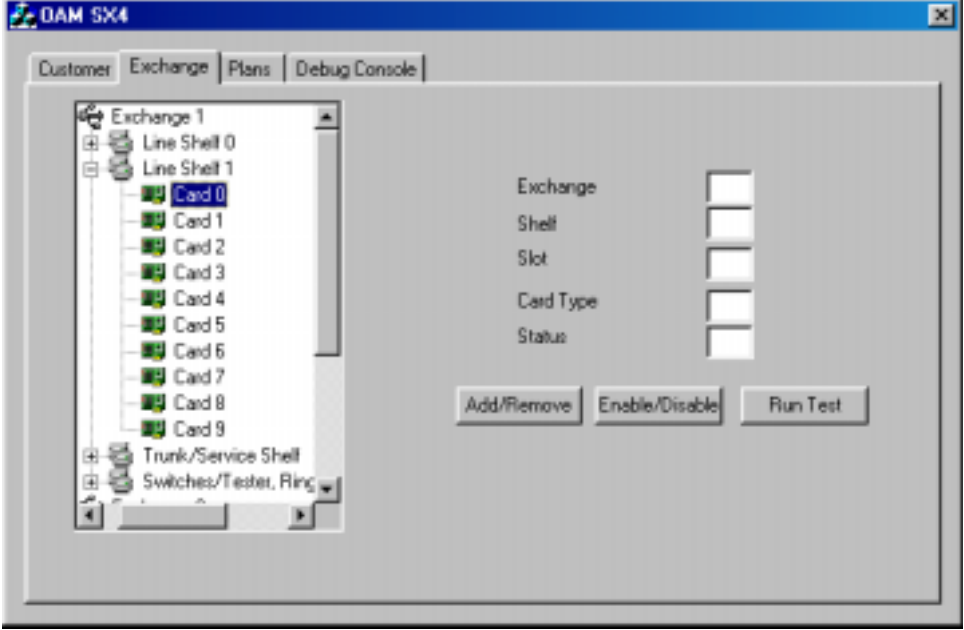

**Figure 10 LineCard Details**

<span id="page-64-0"></span>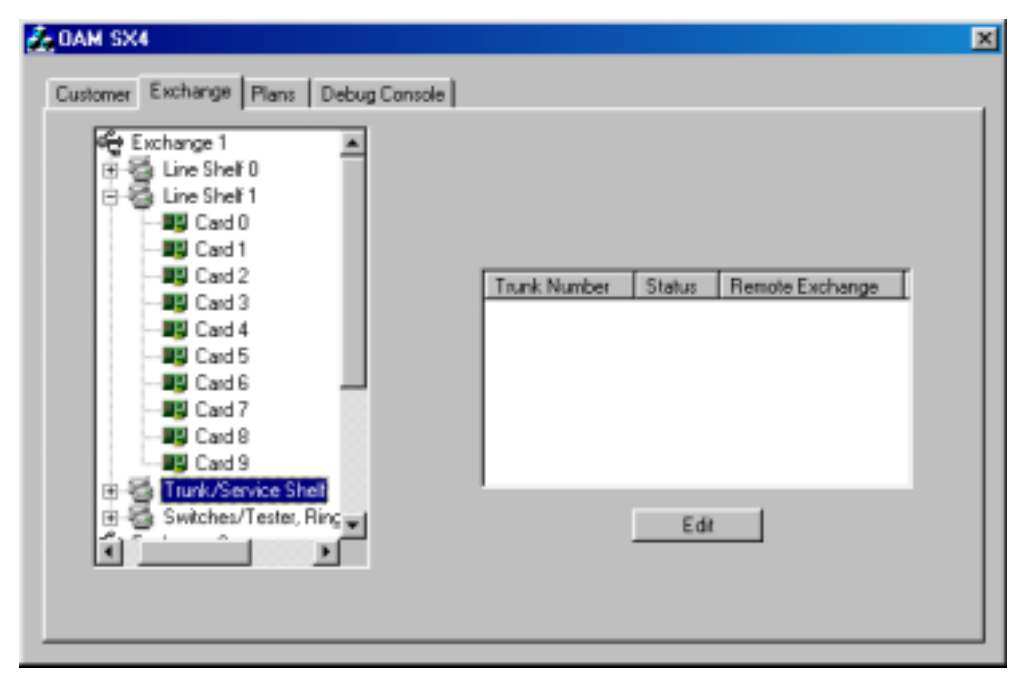

**Figure 11 Trunk Card Details**

# **12.7 Call Plan Details**

The Call Plan Details and Add/Edit Call Plan Dialogs are a very simplified version of the one found in the SRS. The GUI specified in the SRS included things that were not specified in the textual SRS, this imposed an inconsistency, we have chosen to adopt the textual version and not follow the complicated UI. The following two dialogs show the functionality required by the SRS.

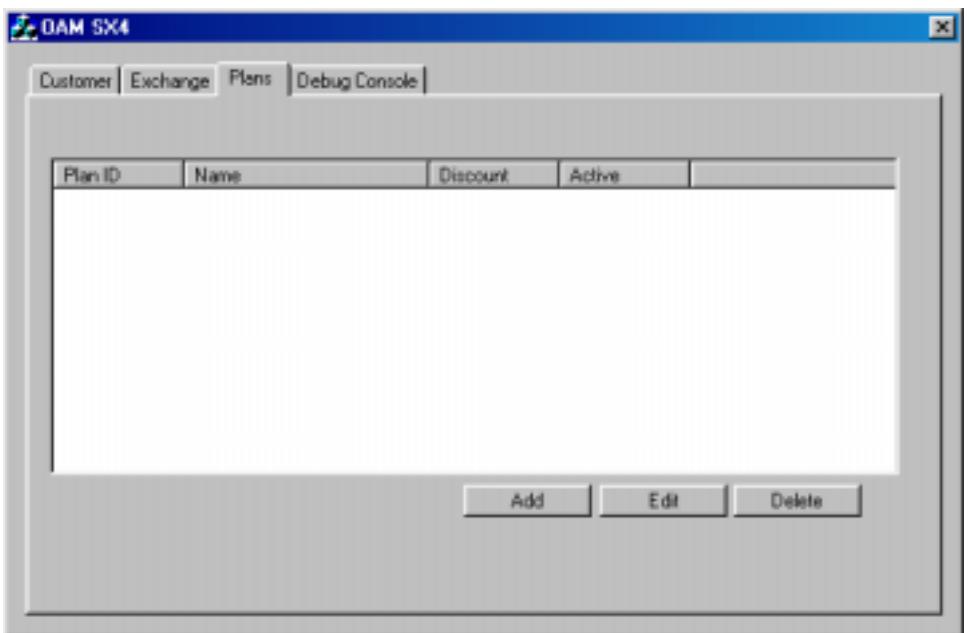

**Figure 12 Call Plan Details**

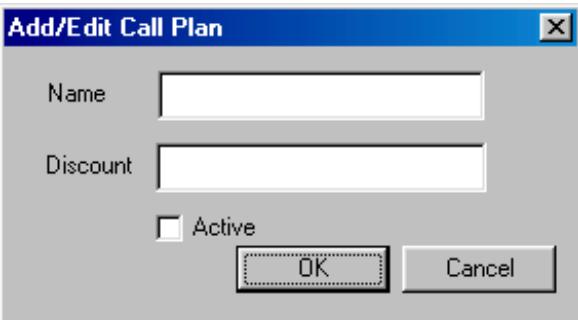

**Figure 13 Add/Edit Call Plan**

# <span id="page-66-0"></span>**12.8 Debug Console**

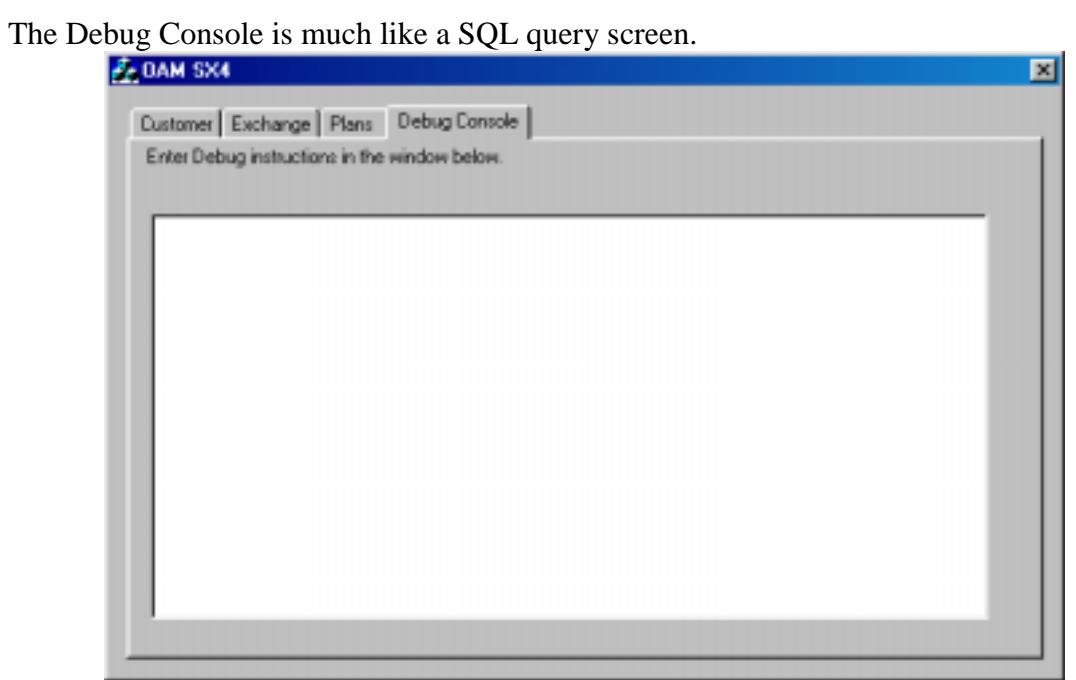

**Figure 14 Debug Console**

# <span id="page-67-0"></span>**13.0 Appendix C – Database DML**

A complete schema specification on the Database is provided in the External Interfaces Section. Presented here is the Data Modeling Language for the Database; it specifies exactly what the tables and relationships are amongst the keys. This is beneficial because the Schema does not show domain constraints and restrictions.

```
create table Customer
(
   customerID int,
   firstName varchar(20),
  lastName varchar(30),
   email varchar(50),
   billingAddress varchar(50),
   billingCity varchar(20),
   billingProvince varchar(10),
   billingPostalCode varchar(6),
  PRIMARY KEY ( customerID )
)
create table Rate
(
   srcExchange int,
  destExchange int,
  rate decimal(5,2),
  PRIMARY KEY ( srcExchange, destExchange),
  FOREIGN KEY srcExchange REFERENCES Exchange,
   FOREIGN KEY destExchange REFERENCES Exchange
)
create table Exchange
(
   exchangeID int,
   location varchar(30),
   PRIMARY KEY (exchangeID),
   CHECK (exchangeID >= 1 AND exchangeID <= 9)
)
create table PossbileDN
(
   dialedNumber int,
   PRIMARY KEY (dialedNumber),
   CHECK ( dialedNumber >= 10 AND dialedNumber <= 69)
)
create table Equipment
(
   exchange int,
  shelf int,
  slot int,
   status int,
  dialedNumber int,
  classOfService int,
   PRIMARY KEY (exchange, shelf, slot),
```

```
FOREIGN KEY (exchange) REFERENCES Exchange,
  CHECK ( dialedNumber >= 10 AND dialedNumber <= 69),
  CHECK ( shelf >= 0 AND shelf <= 9),
  CHECK ( slot \ge 0 AND slot \le 31)
\lambdacreate table Plan
(
  planID int,
  name varchar(20),
  discount DECIMAL(1,2),
  valid int,
  PRIMARY KEY (planID),
  CHECK ( valid >= 0 AND valid <= 1)
)
create table Call
\left(customerID int,
  subscriptionID int,
  chargeID int,
  startTime time,
  duration DECIMAL(5, 2),
  numberCalled int,
  planID int,
  PRIMARY KEY (customerID, subscriptionID, chargeID)
  FOREIGN KEY (planID) REFERENCES Plan,
  FOREIGN KEY (chargeID) REFERENCES Charge
)
create table Charge
(
  customerID int,
  subscriptionID int,
  chargeID int,
  start DATE,
  finish DATE,
  type int,
  amount DECIMAL(5, 2)
  PRIMARY KEY (customerID, subscriptionID, chargeID),
  CHECK ( finish >= start )
)
create table Subscription
(
  customerID int,
  subscriptionID int,
  currentPlanID int,
  serviceAddress varchar(50),
  serviceCity varchar(20),
  serviceProvince varchar(10),
  servicePostalCode varchar(6),
  canRecvCalls int,
  canCallLocal int,
  canCallLD int,
  exchange int,
  dialedNumber int,
```
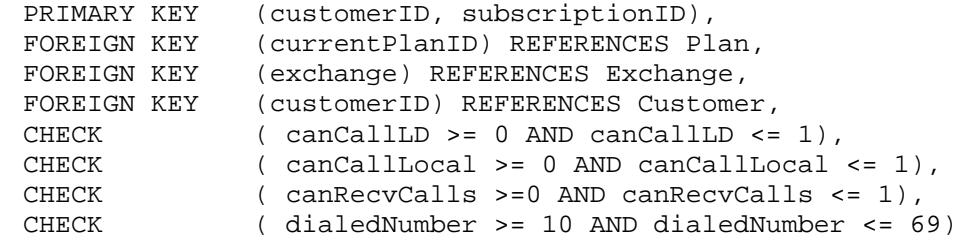

)

70